UNIVERSIDAD CENTRAL "MARTA ABREU" DE LAS VILLAS VERIMATE SOLA NOBIS IMPONETUR VIRILISTOGA, 1948

 *Facultad de Matemática, Física y Computación Carrera de Licenciatura en Ciencias de la Computación* 

# *Trabajo de Diploma*

*Validación de conflictos e inconsistencias en un conjunto de reglas de negocio*

*Autora: Yanet Santos Cintra*

*Tutora: M.Sc. María Elena Martínez Busto*

*Santa Clara 2012 "Año 54 de la Revolución"*

# **Dictamen**

Hago constar que el presente trabajo fue realizado en la Universidad Central "Marta Abreu" de Las Villas como parte de la culminación de los estudios de la especialidad de Ciencias de la Computación, autorizando a que el mismo sea utilizado por la institución, para los fines que estime conveniente, tanto de forma parcial como total y que además no podrá ser presentado en eventos ni publicado sin la autorización de la Universidad.

Firma del Autor

Los abajo firmantes, certificamos que el presente trabajo ha sido realizado según acuerdos de la dirección de nuestro centro y el mismo cumple con los requisitos que debe tener un trabajo de esta envergadura referido a la temática señalada.

Firma del Tutor Firma del Jefe del Laboratorio

# **Pensamiento**

*"Sólo aquellos que se arriesgan a ir muy lejos, pueden llegar a saber lo lejos que pueden ir" (T.S. Elliot)*

# **Dedicatoria**

*Esta tesis la dedico en especial a la mujer que me dio la vida, esa que ha dado todo lo que ha tenido por mi hermana, por mi sobrinito y por mí. A ella que ha luchado para que cumpla todos mis sueños y que le debo lo que soy, a mi mamá Olga Cintra.*

*Muy especial también para ese hombre que aunque no está siempre conmigo nunca ha dudado de mí y que ha estado pendiente en todo momento de cualquier problema o necesidad. A ese que desde lejos me aconseja y me cuida y del cual estoy tan orgullosa de ser lo más parecido físicamente, a mi papá Pablo Santos.*

*A mi hermana por su amor y cariño y a mi sobrino para que siga mis pasos y algún día nos alegre a todos con una de éstas.*

# **Agradecimientos**

*A ese Dios que me dio la oportunidad de cumplir este sueño.*

*En especial a mi tutora María Elena por ayudarme en todo momento, a ella le debo este trabajo.*

*A mi Mamá, mi Papá, mi Hermana y mi Sobrino que me han apoyado siempre, y que han reído y sufrido junto conmigo a lo largo de este viaje; los amo.*

*A mi Angel porque en su momento me ayudó a estudiar, a razonar y a luchar para conseguir mi sueño. Por ser ese novio lindo que me dio tanto amor y por seguir luchando para cumplir nuestro sueño de estar juntos por siempre.*

*A mis amigos y compañeros los que han estado conmigo en todas y que llevaré siempre en un lugar de mi corazón.*

*En especial a Frank, Diana, Isis y Giselle por soportarme, escucharme, irme a la contraria, por la paciencia que casi siempre han tenido y por estar aquí siempre que los he necesitado en tantas situaciones; y sus familias.*

*Muy especial también a Elizabeth, Yaisel, Álvaro, Denis y Samuel por regalarme tantas horas de su tiempo y ayudarme a superar cada prueba.*

*A mis profesores que más que tutores los considero mis amigos.*

*A el Guille, Pavel, Amilkar, El Chino.*

*A todos los que brindaron su ayuda en la realización de este trabajo: Víctor, Asiel, Lester, Carlos.*

*A todo aquel que de maneras impredecibles han hecho que me aferrara a este sueño con una mirada, una palabra, un gesto o sencillamente el silencio.*

## **Resumen**

El enfoque de reglas de negocios (RN) es una opción dirigida a la rápida adaptación de los sistemas de cómputo en las condiciones del cambiante mundo de los negocios. Las reglas definen y controlan las políticas en el proceso de negocio de una organización; por lo que luego de ser captadas necesitan ser validadas entre ellas, para lograr así la eliminación de contradicciones, redundancias e inconsistencias entre las mismas. En el presente trabajo se evalúa la aplicación de la metodología Proteus® para la identificación, captura y validación de las RN. Se obtiene un algoritmo para la validación de los conflictos e inconsistencias de un conjunto de RN, tomando como vía de validación el uso de las tablas de decisión; se analizan con el algoritmo un conjunto de anomalías existentes con el empleo de dichas tablas y se realiza un proceso de depuración para eliminarlas. Finalmente, se implementa una herramienta para la validación de conflictos e inconsistencias de reglas de negocio, que maneja reglas almacenadas en un repositorio y brinda como salida otro repositorio validado, optimizado y libre de anomalías. Se aplican los resultados a un conjunto de reglas pertenecientes al caso de estudio médico de trasplante renal.

## **Abstract**

The business rules approach (RN) is an option aimed at the rapid adaptation of computer systems under the conditions of the changing world of business. The rules define and control policies in the business process of an organization so that after being captured need to be validated in structure between them, thus achieving the elimination of contradictions, redundancies and inconsistencies between them. Presently work is evaluated the application of the methodology Proteus® for the identification, it captures and validation of the RN. An algorithm is obtain for the validation of conflicts and inconsistencies RN, taking as a way of validating the use of decision tables, the algorithm analyzes a set of anomalies that exist with the use of these tables and performing a cleaning process to remove these anomalies in a set of rules. Finally, we implemented a tool for the validation of conflicts and inconsistencies of business rules, which manages rules stored in a repository and provides as output another repository validated, optimized and trouble free. The results are applied to a group of rules belonging to the case of study doctor of renal transplant.

# **Tabla de contenidos**

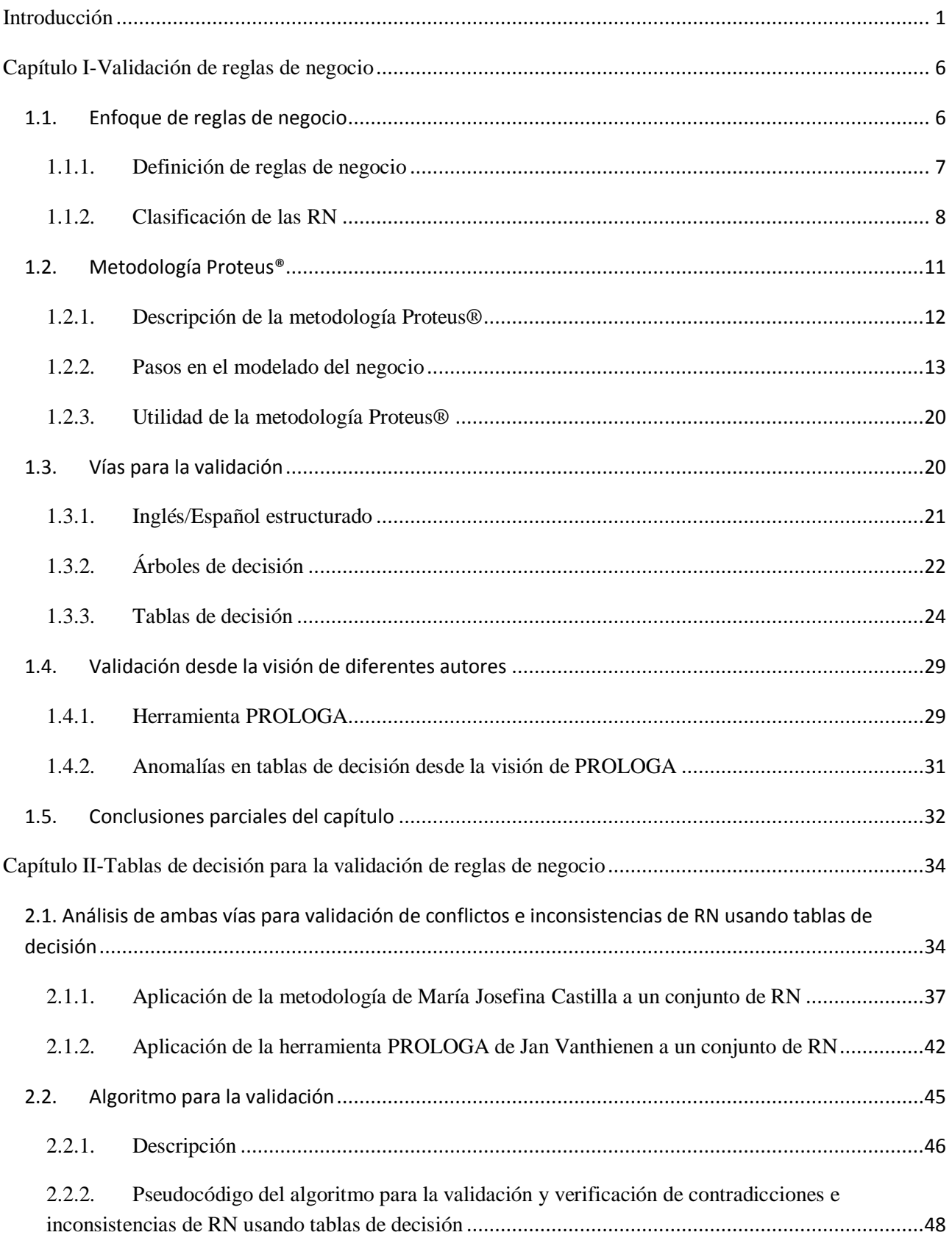

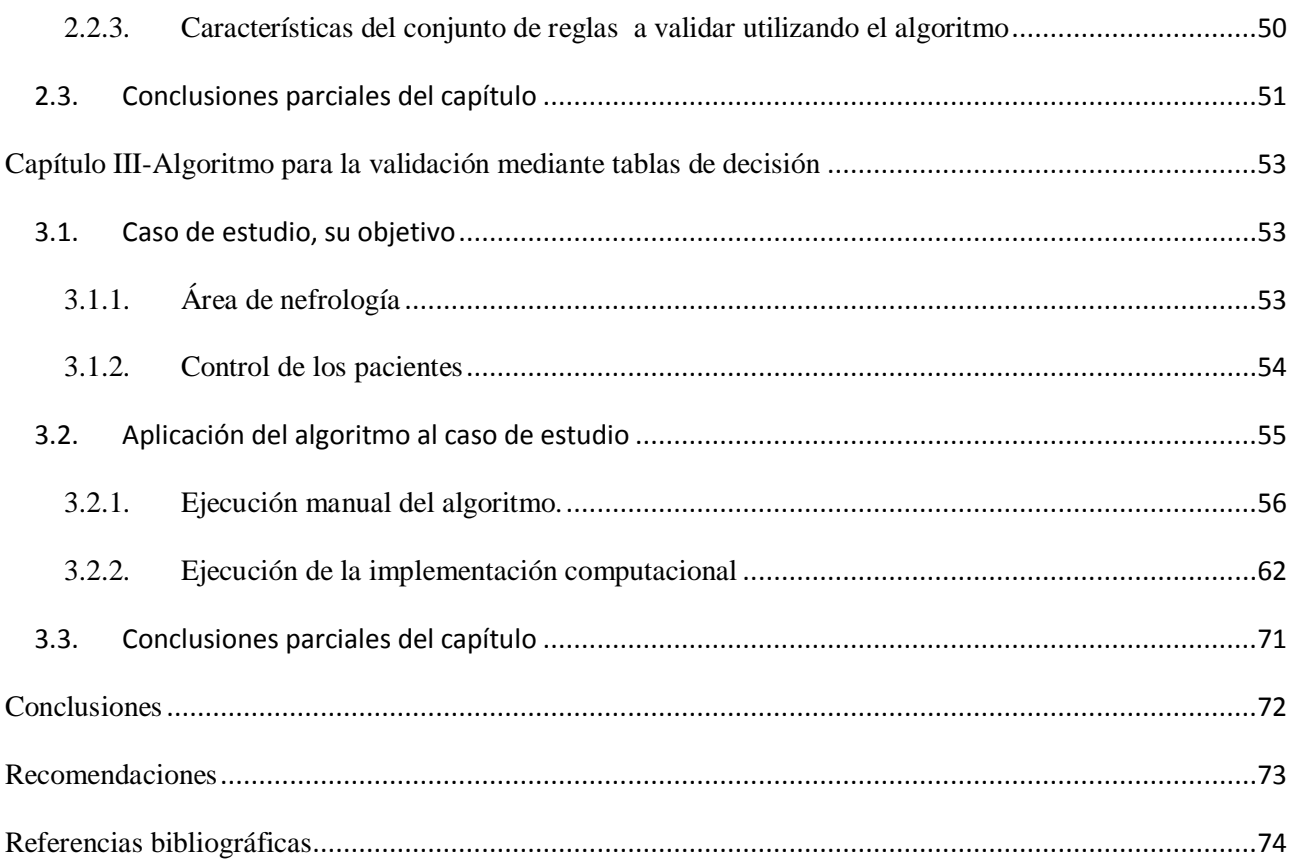

# <span id="page-9-0"></span>**Introducción**

Las Reglas de Negocio (RN) son definiciones explícitas que regulan cómo opera y se estructura un determinado negocio [\(Ross, 2005\)](#page-83-0). En este contexto se entiende por "negocio" cualquier tipo de bien o servicio que ofrezca una organización, a través de la realización de complejos procesos de reproducción empresarial, y para lo cual es necesario el consumo de recursos: físicos, financieros, humanos y materiales.

El enfoque de RN coloca en primer plano la captación de las políticas, regulaciones o leyes que deben cumplirse u observarse durante los procesos que se llevan a cabo en el negocio [\(Bajec et al.,](#page-82-1)  [2000\)](#page-82-1). Las RN son imprescindibles para el funcionamiento de la empresa o institución correspondiente, así como, para el sistema de información (SI) que da soporte a sus procesos.

En la bibliografía revisada sobre el tema se propone la metodología Proteus® para desarrollar el modelo del negocio, que proporciona negocios prácticos y completos para muchas organizaciones. En los trabajos realizados en Cuba no se reportan experiencias del empleo de esta metodología.

La validación de las RN se puede realizar utilizando técnicas y mecanismos diversos en dependencia de las características del conjunto de RN a chequear, entre ellos se encuentran: tablas de decisión, árboles de decisión e inglés o español estructurado [\(Goedertier et al., 2005\)](#page-82-2).

Desde hace varios años dentro del Grupo de Bases de Datos del Centro de Estudios Informáticos (CEI) se trabaja sobre el tema del enfoque de RN. Se tienen varios resultados importantes que se consideran antecedentes para el presente trabajo:

-Tesis de Maestría con título "Representación del Modelo de Hechos Mediante Ontologías" [\(Moreno Montes de Oca, 2008\)](#page-83-1). En este trabajo se crea un modelo de hechos genérico que ayuda a modelar las relaciones entre los conceptos de un dominio concreto haciendo uso de una ontología, la cual se implementa seleccionando una estructura genérica que representa un modelo de hechos y se instancia con el vocabulario perteneciente al domino específico del Trasplante Renal.

-Trabajo de Diploma con título "Edición de Reglas de Negocio para trasplantes de riñón" [\(Kafle,](#page-82-3)  [2009\)](#page-82-3). En este trabajo se proporciona a los personales médicos y paramédicos un ambiente donde pueden revisar sus reglas en un idioma cercano al natural utilizando herramientas que apoyan a las RN. Estudia sobre la estructura y representación adecuada del vocabulario relacionado al trasplante de riñón.

1

- Trabajo de Diploma con título "Modelación de Reglas de Negocio" [\(Machado Padilla, 2009\)](#page-82-4). Esta investigación se apoya en un caso de estudio centrado en la problemática médica del trasplante renal. Recopila un conjunto significativo de reglas, base para la obtención de SI que soporten dicho problema médico. Como complemento crea una aplicación con ambiente web que permite captar las RN en un lenguaje cercano al natural, de acuerdo a la clasificación semántica que adopta la investigación.

- Trabajo de Diploma con título "Editor de Reglas de Negocio en lenguaje cercano al natural" [\(Ibargollín Pérez, 2009\)](#page-82-5). En esta investigación se obtiene una herramienta independiente de la base de datos para la edición de RN. El software permite a los usuarios del negocio la manipulación de un conjunto de reglas previamente creado. Dicha herramienta facilita estructurar cada regla utilizando una forma de expresión semejante a la natural. Se escriben según patrones que permiten realizar validaciones de términos y atributos, los cuales han sido definidos como válidos en el modelo de hechos. Finalmente se obtiene un repositorio de reglas en formato XML que permite la integración con otras herramientas de procesamiento y generación automática de RN.

-Trabajo de Diploma con título "Editor de Reglas de Negocio basado en un Modelo de Hechos para una Clasificación Semántica" [\(Mass Chaviano et al., 2010\)](#page-83-2). En este trabajo se obtiene una sistematización de las etapas de descubrimiento y modelado de reglas basadas en el modelo del negocio, se diseña el modelo de hechos genérico utilizado para facilitar la edición de las reglas; y se obtiene además un conjunto de patrones basados en la clasificación semántica, estos patrones son utilizados en la edición de las reglas. Implementa una herramienta para la edición de RN, que maneja reglas representadas por patrones basados en su semántica y brinda como salida un repositorio en formato XML.

-Tesis de Doctorado, con título "Captación de reglas de negocio para el desarrollo de sistemas de información sobre un dominio específico" [\(Martínez Busto, 2011\)](#page-82-6). Este trabajo define estructuras semánticas para lograr el necesario manejo de las RN desde la perspectiva del negocio. El objetivo de la investigación fue obtener una práctica que permitiera el manejo de las RN desde el modelo del negocio y hacia el SI. Además, define estructuras semánticas que facilitan su administración desde la perspectiva de los propietarios del negocio. Los resultados obtenidos son: la definición de una práctica de desarrollo mediante lineamientos que se deben observar y pasos a realizar durante el modelado del negocio, lo que facilita la captación de las RN; la obtención de un conjunto de patrones semánticos que -unidos al modelo de hechos genérico con enfoque ontológicoproporcionan las estructuras necesarias para modelar las reglas de negocio con naturalidad desde una perspectiva del negocio; la aplicación de estos resultados teóricos a la captación de las reglas de negocio a través de una herramienta denominada "UCRules"; y la obtención de aplicaciones médicas que, al utilizar los resultados de la investigación, acortan la distancia entre la visión de actores del negocio y desarrolladores.

El análisis del marco teórico conduce a inferir que aún existe la problemática asociada con la validación de un conjunto de RN como parte del procesamiento de captación previa al desarrollo de las aplicaciones. Todo ello justifica el planteamiento del siguiente *problema de investigación*:

Por un lado, se conoce la existencia de la metodología Proteus®, pero no se tienen experiencias de su aplicación en un problema real. Aun cuando se identifican cada una de las diferentes etapas dentro de la metodología no se determina detalladamente en cuál de ellas se realiza la validación de los conflictos e inconsistencias de un conjunto de RN. Por otra parte, aun cuando se describen diferentes vías para la validación de los conflictos e inconsistencias de un repositorio de RN se necesita identificar condiciones y características necesarias sobre las que se debe seguir alguna de las técnicas existentes.

El *objetivo general de la investigación* es el siguiente:

Describir una vía de trabajo para validar conflictos e inconsistencias en un conjunto de Reglas de Negocio, utilizando las tablas de decisión como herramienta para expresar las reglas identificadas según la Metodología Proteus®.

Lo que conduce a los siguientes *objetivos específicos*:

- 1. Evaluar la aplicación de la metodología Proteus® para la identificación, captura y validación de las RN.
- 2. Proponer vías de validación de consistencia y análisis de conflictos para un conjunto de RN almacenadas en un repositorio representado mediante el empleo de las tablas de decisión.
- 3. Implementar un algoritmo que permita la validación de conflictos e inconsistencias de un conjunto de RN.

Las preguntas de investigación planteadas son:

¿Qué pasos de la metodología Proteus® se dedican a la validación de conflictos e inconsistencias de las RN?

¿Qué métodos existen para validar conflictos e inconsistencias de RN?

¿Cómo se realiza la validación de los conflictos e inconsistencias de RN por métodos existentes?

¿Cómo aplicar y qué criterios seguir para lograr la validación de consistencia y el chequeo de integridad de un conjunto de RN?

¿Qué consideraciones se requieren para confeccionar una herramienta que detecte determinadas anomalías en un conjunto de RN?

Después de haber realizado el marco teórico se formuló la siguiente *hipótesis de investigación* como presunta respuesta a las preguntas de investigación:

H1. Un algoritmo desglosado en un conjunto de pasos, basado en un modelo de representación de reglas de negocio ya existente, permite realizar validaciones de conflictos e inconsistencias en un conjunto de reglas de negocio para eliminar determinadas anomalías en el mismo.

Para lograr los objetivos trazados y demostrar la hipótesis de investigación se acometieron las tareas de investigación siguientes:

- Ubicar dentro de la metodología Proteus® los pasos donde se realiza la validación de las RN.
- Investigar sobre métodos existentes de validación de conflictos e inconsistencias de RN.
- Proponer una vía para realizar la validación de conflictos e inconsistencias en un conjunto de RN.
- Confeccionar una herramienta que realice la validación de conflictos e inconsistencias de un conjunto de RN almacenadas en un repositorio según la vía propuesta.
- Ejemplificar los resultados de la investigación para el caso de estudio médico.

El valor práctico de la investigación está dado por la necesidad de disponer de un algoritmo para realizar la validación de conflictos e inconsistencias en un conjunto de RN.

El documento de tesis está estructurado en tres capítulos. El primer capítulo se centra en el estudio de la validación de reglas de negocio, para ello se expone un marco relacionado al modelado del negocio y el desarrollo de los SI respecto al enfoque de RN. Se valora la aplicación de la metodología Proteus® y se ubica la validación de las RN dentro de la misma. También se presentan varios métodos de validación de conflictos e inconsistencias de RN, centrándose principalmente en el trabajo con las tablas de decisión. El segundo capítulo presenta los resultados teóricos alcanzados

en esta investigación y su evaluación. Se plantea un algoritmo para la validación de conflictos e inconsistencias en un conjunto de RN usando las tablas de decisión, en el mismo se analizan los tipos de reglas que se pueden modelar con la propuesta. En el tercer capítulo del documento se aplican los resultados teóricos de la investigación a un dominio específico. Se analiza el caso de estudio de trasplante renal y se valora la efectividad de la herramienta de validación de conflictos e inconsistencias de RN *"Validation of business rules"* al validar un conjunto de reglas almacenadas en un repositorio pertenecientes al caso de estudio. Este documento culmina con las conclusiones, recomendaciones y referencias bibliográficas.

# <span id="page-14-0"></span>**Capítulo I-Validación de reglas de negocio**

Las RN representan la fuente para determinar los requerimientos en la etapa del diseño de los SI y sirven como elemento fundamental para lograr su adaptación al cambiante ambiente del negocio. De esta forma pueden ser vistas como el enlace entre el negocio y el SI, considerando que "actúan como punto de integración entre ambos" [\(Appleton, 1984;](#page-82-7) [Dobson, 1992;](#page-82-8) [Rosca et al., 1997\)](#page-83-3). Este capítulo aborda el enfoque de reglas de negocio, los conceptos fundamentales asociados, se exponen diferentes clasificaciones. Finalmente, se centra en el uso de una metodología para desarrollar el negocio y se proporcionan métodos de validación de conflictos e inconsistencias para las RN.

#### <span id="page-14-1"></span>**1.1. Enfoque de reglas de negocio**

Al abordar el enfoque de RN se deben tener claros los conceptos acerca de las RN y su modelación. Este enfoque permite el manejo de las RN independiente de las aplicaciones que las hacen cumplir, dicho término ha sido utilizado por diferentes autores [\(Layzell et al., 1988;](#page-82-9) [Date, 2000;](#page-82-10) [Bajec et al.,](#page-82-1)  [2000;](#page-82-1) [Weiden, 2000;](#page-84-0) [Bajec et al., 2001;](#page-82-11) [Ross, 2003\)](#page-83-4). Bajec [\(2001\)](#page-82-11) asegura que tal enfoque "es la combinación de técnicas y tecnologías, nuevas y otras ya existentes", desde el que se intenta identificar el conocimiento necesario para administrar una empresa, documentarlo, razonar sobre el mismo, hacerlo operacional de una manera consistente, adaptarlo sistemáticamente a cualquier vaivén del mercado y tratar, en la medida de lo posible, de automatizarlo.

Es importante discernir, para orientarse en el empeño de la modelación de RN vinculadas a su soporte final por un SI, qué tipos de reglas son relevantes a ambos entornos: universo de discurso y SI. En principio, pudiera afirmarse que todas las reglas que gobiernan una aplicación son RN, sin embargo esto no siempre es cierto de acuerdo al enfoque de RN. En la práctica se pueden encontrar restricciones computacionales que no tienen correlación con el negocio [\(Morgan, 2002\)](#page-83-5); este tipo de regla no surge del propio negocio y no resulta de interés para el propósito de esta investigación.

Diversos tipos de reglas son encontrados durante el modelado del negocio y el desarrollo de los sistemas de cómputo, pero debe lograrse claridad en cuáles son de interés para la comunidad científica, tanto del negocio como de sistemas. Desde la perspectiva del desarrollo de SI todas las reglas que son dinámicas en su forma natural requieren una atención apropiada, por tanto, representan un problema potencial para las necesidades de mantenimiento del SI.

La idea principal del enfoque de RN es que las reglas deben estar separadas de los datos y funcionalidades de las aplicaciones. No obstante ellas deben ser de fácil acceso, visibilidad, modificación y administración, tanto para desarrolladores como para los propietarios del negocio [\(Bajec et al., 2000\)](#page-82-1).

#### <span id="page-15-0"></span>**1.1.1. Definición de reglas de negocio**

Las reglas de negocio reciben especial atención tanto desde el punto de vista académico como desde el punto de vista de la industria, pero no se tiene una definición aceptada y común. Muchos autores tratan de clarificar y condicionar la definición del concepto de reglas del negocio.

La frase "*regla de negocio"* aparece por primera vez en el contexto computacional en un artículo escrito por Daniel Appleton [\(1984\)](#page-82-7). El autor discutió problemas que eran causados por la falta de estandarización de términos de negocios. Su punto de vista consistía en que los analistas del negocio no podían proporcionar soluciones comunes si los usuarios usaban términos que variaban en significado de un departamento a otro dentro de una misma organización.

El Grupo de Reglas de Negocio (*Business Rules Group*, BRG) establece que: "Las RN son consideradas directivas que pretenden guiar o influir en el comportamiento del negocio"[\(BRG,](#page-82-12)  [2000\)](#page-82-12). En esta definición se destaca que básicamente son las RN las que guían el comportamiento del negocio.

Sin embargo Bajec [\(2000\)](#page-82-1) considera que las RN no son más que sentencias explícitas que estipulan una condición que debe existir en el ambiente de información del negocio para extraer la información desde su propio ambiente, siendo consistente con las políticas del negocio.

Es Morgan quien por primera vez establece criterios concisos para el concepto de RN al decir que: "Una RN pueden considerarse la declaración compacta sobre un aspecto del negocio, usando un lenguaje simple, inequívoco, accesible a todas las partes interesadas: el dueño del negocio, el analista, el arquitecto técnico, desarrolladores, etc." [\(Morgan, 2002\)](#page-83-5). Destaca la idea de que las RN son declaraciones compactas, típicamente son sentencias cortas. Introduce el término de lenguaje simple e inequívoco para representarlas; y en similitud con Hay plantea la necesidad de su comprensión por los diferentes actores del negocio.

Otro criterio a tener presente es el de Ross [\(2008\)](#page-83-6), quien plantea que una RN es: Una sentencia que define o restringe algunos aspectos del negocio. Establece restricciones a la estructura del negocio, controlando o influyendo en el comportamiento del mismo. No podrán ser fraccionadas o descompuestas en RN más detalladas. En caso de ser reducidas perderían información importante sobre el negocio. Ross refleja en su definición que las RN deben ser atómicas: no pueden ser descompuestas sin que pierdan información, término también novedoso hasta el momento.

Después de analizar cada uno de estos criterios podemos proponer que las RN son sentencias que definen o restringen aspectos del negocio, estableciendo la estructura del mismo. Son accesibles a todas las partes interesadas del negocio, usando un lenguaje simple, inequívoco y común, y cumplen con las propiedades siguientes:

- Atómicas: no pueden ser descompuestas sin que pierdan información.
- No ambiguas: tienen solamente una interpretación obvia.
- Compactas: típicamente son sentencias cortas.
- Compatibles: usan los mismos términos que son usados en el modelo de negocios.

#### <span id="page-16-0"></span>**1.1.2. Clasificación de las RN**

La clasificación de las reglas facilita el descubrimiento, análisis y finalmente la modelación de las mismas. Esta razón hace que, sin constituir una tarea obligatoria, se recomiende hacerlo para simplificar la formalización de las RN. Generalmente las RN son descritas mediante un lenguaje de reglas formal o semi-formal, considerando que un lenguaje natural no es idóneo para este nivel. Resulta apropiado el empleo de diferentes lenguajes de modelación, como pueden ser: UML, OCL (acrónimo del inglés: *Object Constraint Language*) o Método de Ross [\(Ross, 1997\)](#page-83-7), entre otros [\(Rumbaugh et al., 1999\)](#page-83-8). De todo lo anterior se infiere que definir plantillas o patrones para cada categoría de RN facilita el trabajo.

Existen varias taxonomías de clasificación: según el nivel de abstracción, funcionalidad, relación con el SI, finalidad, entre otros criterios [\(Schreiber et al., 1999;](#page-83-9) [Kovacic et al., 2001;](#page-82-13) [Morgan, 2002;](#page-83-5) [Weiden et al., 2004;](#page-84-1) [Goedertier et al., 2005\)](#page-82-2), a continuación se abordan dos de estas taxonomías por considerarlas relevantes para la presente investigación.

#### **(1) Clasificación semántica**

La clasificación según la semántica es un esquema propuesto en [\(Weiden et al., 2002\)](#page-84-2), que puede ser usado para clasificar las RN de acuerdo a sus propiedades semánticas, definiendo tipos de RN, agrupados en tres categorías [\(Weiden, 2000\)](#page-84-0): estructurales, de conducta y de administración. Estas categorías representan diferentes visiones del negocio. Las reglas estructurales agrupan las reglas concernientes a la descripción de aspectos estáticos de un negocio. Las de conducta definen las condiciones sobre la ejecución de tareas en el negocio. La categoría de reglas de administración define las restricciones de alto nivel sobre el negocio.

Esta taxonomía se caracteriza por brindar claridad y sencillez para las etapas de descubrimiento e identificación de las reglas, permitiendo la posibilidad de extraer las reglas desde el modelo de negocio, asociadas a los procesos del mismo.

La distinción entre los puntos de vista: estructural y de conducta, es bien conocida y sirve como base a muchos métodos de análisis de sistema, incluyendo UML. Ambos puntos de vista definen la visión interna del proceso del negocio. El punto de vista administrativo agrega una vista externa, introduce nociones tales como: objetivo, valor y recursos necesarios de tareas, actores y procesos del negocio [\(Weiden, 2000\)](#page-84-0). En este esquema se asume que se ha creado el modelo de procesos del negocio inicial en términos de los procesos y tareas principales. Cada una de las tres categorías es subdividida en varios tipos de RN, las mismas se describen a continuación.

*Categoría Estructural*: Las reglas estructurales describen aspectos estáticos del negocio. La información puede ser vista como un aspecto estático inherente del dominio. Varias dimensiones concernientes a la información dentro del negocio conducen a los siguientes tipos de reglas:

- Estructura de conceptos: Describen los tipos de conceptos y relaciones entre ellos en el dominio. Se utilizan normalmente para describir el vocabulario de términos para la empresa.
- Persistencia: Determina el tiempo que cierta información debería estar disponible en la organización.
- Historia: Tiene como objetivo llevar un registro de la historia de un objeto en el dominio.
- Fórmula: Define formas de cálculo de los objetos del dominio.

*Categoría de Conducta*: La categoría de reglas de conducta define tipos de reglas relacionadas con la ejecución de tareas en el negocio. Describen aspectos dinámicos y gobiernan el comportamiento de los actores en el negocio. Los tipos de RN para esta categoría se describen a continuación:

- *Flujo de información:* Describe situaciones en las que una tarea tiene necesidades de información de otras tareas para poder ejecutarse.
- *Pre-Condición:* Condiciones que deben cumplirse antes de que una tarea se lleve a cabo.
- *Post-Condición:* Condición que debe cumplirse después de la ejecución de la tarea.
- *Frecuencia:* Define la frecuencia con que se ejecuta una tarea.
- *Duración:* Define dentro de qué periodo de tiempo debe realizarse una tarea.
- *Flujo de Control:* Define el control de la ejecución de tareas.
- *Conocimiento de la Tarea:* Define el conocimiento necesario para realizar correctamente una tarea.

*Categoría Administrativa:* Las reglas del tipo administrativas son las que usa la organización para asegurarse del funcionamiento correcto. Éstas expresan la forma en que debería comportarse la organización desde el punto de vista administrativo, definiendo restricciones de alto nivel en el proceso del negocio. Los distintos tipos de RN definidos para ella aparecen seguidamente:

- *Organización:* Describe las políticas de una organización.
- *Objetivo y Valor:* Describen los objetivos dirigidos a un determinado proceso o tarea.
- *Actitud del Actor:* Las habilidades que necesita un actor con el fin de realizar una tarea determinada correctamente.
- *Responsabilidad del Actor:* Define los tipos de tareas que pueden ser realizadas por un determinado tipo de actor.
- *Recurso:* Definen las limitaciones sobre la cantidad y tipo de recursos que se utilizan en el negocio.

#### **(2) Clasificación cercana a la implementación**

Soliveres presenta una clasificación cercana a la implementación, reportada en la Revista Profesional para Programadores [\(Soliveres, 1997\)](#page-83-10) que brinda las categorías siguientes de RN:

- *Reglas del modelo de datos:* Engloba todas aquellas reglas que se encargan de controlar que la información básica almacenada para cada atributo o propiedad de una entidad u objeto sea válida.
- *Reglas de relación:* Incluye todas aquellas reglas que controlan las relaciones entre los datos.
- *Reglas de derivación:* a partir de cierta información se puede derivar otra; controlan la obtención de información que se puede calcular a partir de la ya existente.
- *Reglas de restricción:* Restringen los datos que el sistema puede contener. Nótese que este grupo de reglas se solapa en cierto modo con las reglas del modelo de datos, dado que aquellas también impiden la introducción de datos erróneos, como se vio anteriormente. La diferencia estriba en que las reglas de restricción restringen el valor de los atributos o propiedades de una entidad más allá de las restricciones básicas que sobre las mismas existen.
- *Reglas de flujo:* determinan y limitan cómo fluye la información a través de un sistema, indican qué camino recorre la información y obligan a que se sigan solo los caminos válidos.

Esta taxonomía, como su nombre lo indica, se relaciona estrechamente con la forma en que las reglas son implementadas en el SI.

#### <span id="page-19-0"></span>**1.2. Metodología Proteus®**

Durante muchos años las organizaciones han usado Proteus® como metodología insignia para guiar sus proyectos de RN. Proteus® [\(Ross, 2006\)](#page-83-11), se desarrolló bajo la guía de Ronald G. Ross y Gladys Lam, no es más que un conjunto integral de pasos y técnicas para guiar la captura, la expresión y organización de RN. Sus principales características son:

- Organización, expresión y captura exhaustiva de reglas de negocio.
- Orientación al negocio.
- Sirve de guía para orientar el proceso de definición de requisitos.
- Permite construir un modelo de negocio con la participación directa del usuario.
- Contempla el descubrimiento de reglas de negocio a partir de los entregables del modelo de negocio.
- Actúa de manual en el que los desarrolladores de *software* pueden consultar dudas sobre el negocio.

El modelo de negocio mencionado está compuesto por la política o estrategia de trabajo que no es más que un plan de acción para la solución de negocio buscada. Cuenta con modelos de flujo de trabajo, planificando respuestas a eventos de negocio relevantes, definiendo tareas y responsabilidades. Se compone también por un modelo de hechos, indicando el conocimiento compartido sobre las operaciones de negocio que resulta necesario para la operativa del negocio, por un catálogo de conceptos donde se define el vocabulario estándar correspondiente al área de negocio en cuestión y por las RN.

#### <span id="page-20-0"></span>**1.2.1. Descripción de la metodología Proteus®**

En la metodología Proteus® se consideran las siguientes acepciones para los conceptos básicos a manejar [\(Martínez Fernández, 2010\)](#page-83-12):

**Negocio:** Una organización económica o actividad (como una fábrica, una mina o una granja); especialmente: una organización de negocio: firma, compañía.

**Capacidad de Negocio:** Subconjunto significativo de un negocio, posiblemente comprendiendo uno o más procesos de negocio, áreas funcionales y/o puntos de decisión.

**Evento de Negocio:** Aquellos sucesos que requieren una respuesta por parte del negocio, habitualmente de manera no trivial y a menudo siguiendo algún patrón de actividad desarrollado previamente, por ejemplo, como un modelo de procesos de negocio, un modelo de flujos de trabajo, procedimientos, entre otros.

**Regla de negocio:** Regla que está bajo la jurisdicción del negocio.

**Categoría:** Clase de elementos cuyo significado es más restrictivo, aunque también conforme a alguna otra clase de elementos.

**Concepto:** Algo concebido en la mente: pensamiento, idea, noción. Una idea que incluye todo aquello que característicamente se asocia o sugiere un término.

**Catálogo de Conceptos:** Listado de los contenidos de un vocabulario de negocio estructurado.

**Modelo de Hechos:** Una visualización o guía para un vocabulario de negocio estructurado.

**Tipo de Hecho:** Característica específica que puede conocerse sobre una o más cosas y que es importante para la operativa del negocio.

**Regla de gobierno** (*governing rule*): Cualquier ley, acta, estatuto, regulación, contrato, política de negocio, determinación legal, etc. a partir del cual pueden interpretarse las reglas de negocio.

**Regla:** Guía para una conducta o acción. Elemento de un conjunto de regulaciones, habitualmente oficiales, a través del cual se rige una actividad.

**Término:** Una palabra o expresión que tiene un significado perfectamente delimitado en algunos usos o que es particular a una ciencia, arte, profesión o tema especial.

12

#### <span id="page-21-0"></span>**1.2.2. Pasos en el modelado del negocio**

Los pasos presentados en la [Figura 1.1](#page-21-1) tomada de [\(Ross, 2006\)](#page-83-11) pueden necesitar ser entallados según las circunstancias particulares y necesidades del proyecto de RN dado. Esta metodología usa muchas técnicas comunes que ya se establecen en la industria. Sin embargo, en las áreas donde los usuarios son poco familiares con una técnica específica, brinda un gran apoyo fuertemente recomendado.

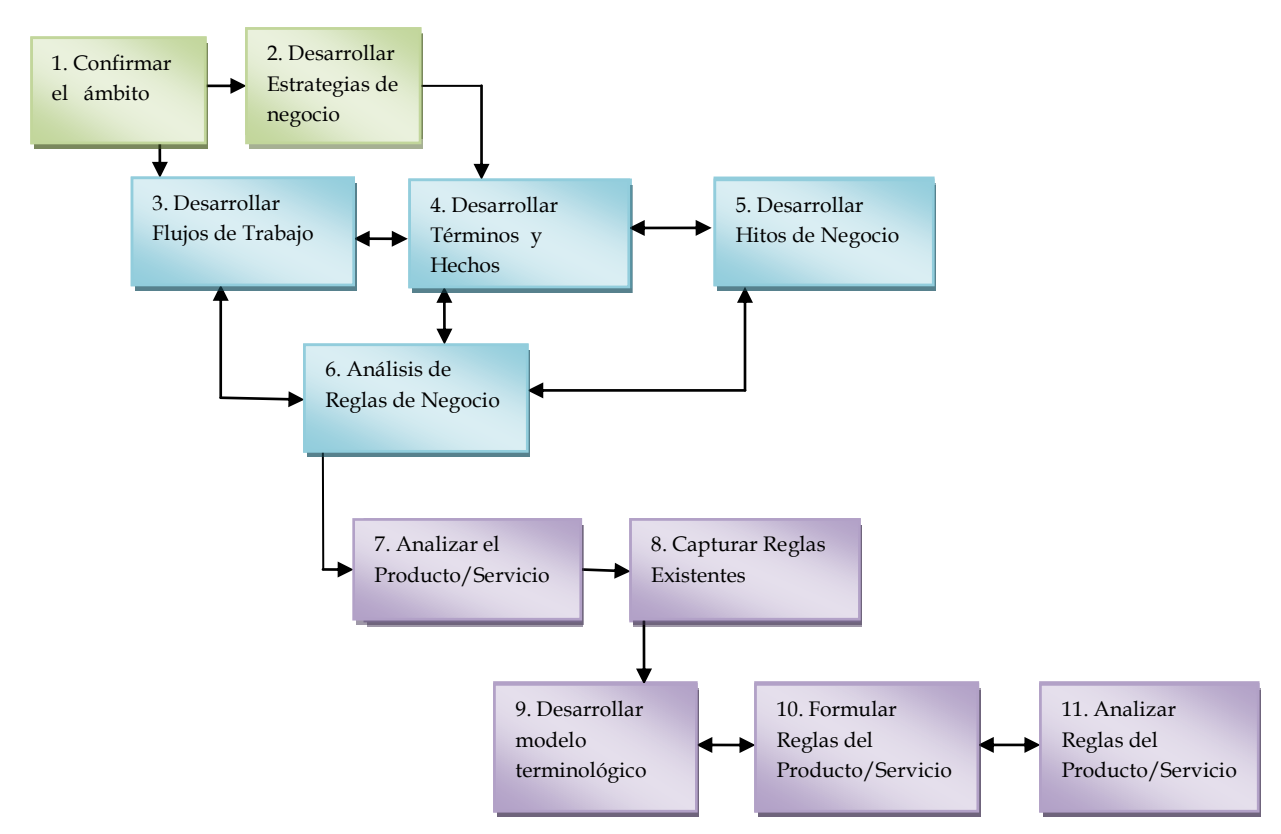

**Figura 1.1** Fases de la metodología Proteus® para el modelado del negocio

#### <span id="page-21-1"></span>**(1)** Confirmar el ámbito

- *Identificar misión y metas:* Se debe articular la misión operacional diaria para los que desean la capacidad del negocio, y establecer los últimos efectos (es decir, las metas) para que los deseos comerciales se logren.
- *Identificar los eventos del negocio:* Los eventos del negocio deben ser bien definidos fundamentalmente en donde se requiere satisfacer su capacidad. Estos eventos precipitan el trabajo y deben desarrollar el modelo de flujo de trabajo.
- *Identificar los actores principales:* Se necesita definir los actores principales para la capacidad del negocio. Estos actores son típicamente externos al mapa orgánico de su capacidad. El

propósito de la capacidad del negocio es que produzca valor-agregado para el beneficio de tales actores y que coordinen su participación.

- *Identificar términos y centro del negocio:* Se deben listar los conceptos centrales de la capacidad del negocio, para así tener un conocimiento detallado del mismo y sus términos pasarán a ser el centro en el desarrollo de las RN.
- *Identificar el negocio y sus transformaciones:* Las transformaciones más significativas de la capacidad del negocio necesitan enumerarse para ayudar a definir su funcionalidad.
- *Identificar las situaciones del negocio:* Es indispensable para lograr un mejor análisis de la situaciones del negocio relacionar las situaciones físicas y "virtuales", lo cual permitirá una mayor conectividad y optimización de las mismas.
- **(2)** Desarrollar estrategias de negocio
- *Preparar la Captura de las tácticas del negocio:* Se debe evaluar la documentación existente, y entrevistar los jugadores importantes en el orden en que el contexto entienda que la solución comercial será desarrollada. La revisión de los problemas actuales y problemas que enfrenta la empresa desde una perspectiva del negocio es de suma importancia para el desarrollo del mismo. Las tendencias de los negocios, y cómo ellas se relacionan con la solución comercial que el equipo del proyecto necesita crear también necesita ser bien revisada junto con las políticas existentes y su efectividad desde un punto de vista comercial.
- *Definir las tácticas de alto nivel:* Dentro de la solución comercial crear cursos de acción, éstos serán adoptados por el negocio proporcionando tácticas de alto nivel.
- *Identificar los Riesgos:* Los riesgos significativos del negocio representan barreras al funcionamiento exitoso de las tácticas de alto nivel, y ponen en peligro la producción de los resultados que se desean lograr por lo que se requiere que sean bien identificados.
- *Definir las tácticas y los riesgos en la dirección del negocio:* El centro de las reglas de negocio debe ser analizado sucesivamente hasta identificar los riesgos significativos y para cada riesgo significativo y tácticas de bajo nivel se formularán RN.
- *Formular la Política Constitucional:* Las tácticas de negocio deben ser organizadas para consolidar la política constitucional, de esta forma se dirigen los fines sueltos y se identifican áreas que requieren la continuación del trabajo.

**(3)** Desarrollar flujos de trabajo

- *Identificar el escenario normal:* El escenario debe ser identificado para el evento que comienza, pues este representa la progresión típica de dichos eventos.
- *Desarrollar el flujo de trabajo:* El modelo de flujo de trabajo requiere ser desarrollado en cómo-es para el escenario normal, las tareas, actores y eventos. Esto permite un examen del contexto donde el modelo de flujo de trabajo será desarrollado e incluye: problemas actuales, los acercamientos existentes, papeles y responsabilidades asociadas con ellos; las oportunidades para la mejora, la reordenación, modernización y/o re-ingeniería; etc.
- *Definir las tareas:* Cada tarea necesita definirse dentro del flujo de trabajo incluyendo las entradas, las transformaciones y las salidas. Describir en detalle cómo se hace el trabajo y como se dirige.
- *Concretar actores:* Revisar el flujo de trabajo para indicar los actores cuyos papeles y responsabilidades están más claras dentro del contexto de la organización. Esto proporciona los medios para explorar y discutir cómo deben asignarse las responsabilidades a las tareas en la nueva capacidad comercial.
- *Compilar y revisar las reglas en el flujo de trabajo:* Un modelo de flujo de trabajo bien desarrollado mantiene una base definiendo las reglas fundamentales para guiar el proceso del negocio. El examen del flujo de trabajo y las definiciones de las tareas permiten la captura de las reglas.
- *Repasar los roles y las responsabilidades:* Los roles y responsabilidades deben reevaluarse por actores basándose en el modelo completo del flujo de trabajo y las relaciones entre las reglas. Determinar cómo la asignación de trabajo puede perfeccionarse desde el punto de vista de la organización.
- **(4)** Desarrollar términos y hechos
- *La captura de RN existiendo términos y definiciones:* Se necesita hallar y recuperar juegos de términos y definiciones de: la industria de glosarios, los glosarios corporativos, la documentación del proyecto, los manuales de procedimiento, los diccionarios de datos y otras fuentes disponibles. Evaluar estos términos y definiciones para la calidad, integridad y relevancia, y determinar donde existen las limitaciones y diferencias desde la perspectiva del negocio.
- *Revisar el modelo de hechos:* En otro modelo se pudiera localizar y examinar como son los términos y hechos, pudiese ser en un modelo de hechos realizado en un proyecto anterior. Esto permite el examen del contexto en que el nuevo modelo de hecho será desarrollado que incluye problemas actuales, los conceptos existentes, categorías y su significado, las oportunidades para la mejora, consolidación, innovación, y/o refinamiento; etc.
- *Revisar los términos:* Los términos concretos deben identificarse y examinarse, es decir esos términos que se refieren a personas, lugares y cosas. Desarrollar las categorías pertinentes.
- *Revisar los términos abstractos:* Los términos abstractos requieren ser identificados y examinados, que son esos términos que se refieren a los conceptos y eventos (es decir, interacciones comerciales y transacciones). Seleccionar los nombres apropiados y desarrollar las definiciones del primer corte.
- *Desarrollar el modelo de hecho:* El modelo de hecho debe desarrollarse, mostrando términos y hechos, incluir categorías y propiedades donde sea apropiado. Esto permite una vista unificada del conocimiento operacional básico que se necesitó para apoyar el flujo de trabajo y el funcionamiento continuo en el proceso del negocio.
- *Definir términos:* Se debe crear una definición concisa del negocio, orientada para cada término que es consistente con su intento comercial y que refleja su uso en el modelo de hechos. Organizar las definiciones dentro del catálogo de conceptos.
- *Revisar las reglas:* Las reglas existentes necesitan una revisión para asegurar toda la terminología que se representa en el modelo de hechos.
- *Compilar las reglas y el modelo de hechos:* Un modelo de hechos bien desarrollado mantiene la base definiendo las reglas fundamentales para guiar el proceso del negocio. El examen del modelo de hechos y las definiciones relacionadas permiten capturar y examinar estas reglas.

**(5)** Desarrollar hitos de negocio

- *Seleccionar términos:* Se requiere identificar los términos apropiados para el desarrollo del negocio repasando el modelo de hechos.
- *Identificar los hitos normales:* Se debe identificar las fases básicas o estados (es decir, hitos) para los términos normales ó más deseables en la coordinación de las actividades de trabajo. Definir nombre para cada hito.
- *Definición normal de las reglas del hito:* Las reglas básicas se necesitan prescribir y el régimen deseable o normal se debe coordinar en el juego de términos para los hitos. Tales reglas requieren ciertas transiciones o se desaprueban.
- *Identificar los hitos anormales:* En los términos indeseables que se seleccionaron identificar las fases anormales, es decir las que poseen circunstancias especiales (por ejemplo, "orden cancelada"). Definir el nombre de cada hito fuera de lo normal.
- *Compilar y revisar los hitos de las RN:* Las reglas deben ser capturadas para coordinar de una manera consistente las múltiples tareas y el flujo de trabajo.
- **(6)** Análisis de RN
- *Descomponer las reglas complejas:* Cada regla necesita ser evaluada para determinar si representa un solo elemento en la lógica del negocio (es decir: que se encuentra de forma atómica). Si no, la regla debe descomponerse identificando las derivaciones y eliminando la  $\mathbf{y}$ ".
- *Especificar las propiedades de las reglas:* Se debe especificar la información apropiada que describe cada regla, esto puede que involucre la categorización de la regla relacionando reglas a otras reglas y relacionando la regla con otros modelos de negocio.
- *El desafío individual de las reglas:* Se requiere examinar cada regla para asegurar que cada condición, actor y calificación es apropiada, exacta y óptima.
- *Explorar las excepciones:* Para las excepciones potenciales evaluar cada regla y revisar dicha regla para manejar bien estas excepciones.
- **(7)** Analizar el producto/servicio
- *Revisar el producto/servicio:* El producto/servicio se repasa para identificar el conocimiento de los componentes, evaluar cómo éstos pueden organizarse y pueden explotarse para obtener una ventaja competitiva y/o lograr una buena compatibilidad. El proceso del negocio es repasado desde una perspectiva producto/servicio.
- *Identificar los puntos de decisión:* Donde deben tomarse decisiones significativas y complejas se necesita identificar los puntos de decisión dentro del proceso comercial. Los puntos de decisión pueden representarse dentro de: tareas creativas, reglas de derivación, tácticas que involucren la elección entre las alternativas existentes, etc.
- *Identificar los términos apoyando el producto/servicio:* Identificar términos esenciales a entender, categorizando y organizando el producto/servicio.
- **(8)** Capturar reglas existentes.
- *Identificar las fuentes relevantes:* Todas las fuentes relevantes deben ser identificadas para las reglas producto/servicio y hacer una valoración inicial de disponibilidad y calidad.
- *Identificar y capturar las reglas que gobiernan el negocio:* Se necesitan obtener copias que contienen a las reglas gobernantes para el producto/servicio, estas pueden obtenerse de los manuales de procedimiento, los mensajes de ayuda, los sistemas existentes, etc.
- *Identificar las reglas automáticamente:* Se requiere extraer las declaraciones de código fuente de sistemas automatizados que se relacionan a las reglas de producto/servicio.
- **(9)** Desarrollar el modelo terminológico producto/servicio.
- *Capturar la terminología producto/servicio*: Se requiere identificar como disponible los términos existentes, nombres y estructuras del código que se refieren a producto/servicio y a sus categorías y propiedades dentro de la capacidad comercial.
- *Desarrollar el modelo de la terminología producto/servicio:* Se necesita organizar, analizar y planear la terminología producto/servicio con énfasis especial en la categorización detallada de las propiedades que describen estas categorías.
- *Desarrollar un nuevo estándar de categorías:* En profundidad desarrollar una nueva categorización producto/servicio relacionando los términos. Definir el significado de estas categorías, y establecer un negocio-orientado a los términos y nombrarlo como apropiado en la moda estandarizada. Identificar y nombrar los términos y propiedades apropiadas entre categorías. Desarrollar un modelo del negocio orientado a describir estas categorías y propiedades.
- *Desarrollar los términos nivelados* **(***Develop Instance-Level Terms***):** Se deben crear nombres estándar y códigos para la terminología producto/servicio relacionando los conceptos y categorías al nivel de los casos.
- *Revisar las reglas existentes:* Las reglas existentes requieren ser bien examinadas para las categorías y casos de términos de la terminología producto/servicio que se pueden haber pasado por alto.
- *Desarrollar la conversión de reglas:* La conversión de reglas debe ser especificada para guiar la traducción de la terminología producto/servicio a los términos, nombres y códigos del nuevo modelo producto/servicio.
- **(10)** Formular las reglas producto/servicio.
- *Eliminar las reglas que operan inapropiadamente:* Se necesita realizar un amplio proceso de revisión para validar todas las reglas eliminando así las reglas obsoletas, redundantes, repetidas y fuera de alcance.
- *Identificar vacíos (gaps) dentro de reglas***:** Para identificar los vacíos o áreas incompletas se requiere repasar las reglas producto/servicio
- *Interpretar vacíos en reglas automatizadas:* Las declaraciones de código del programa deben analizarse para dirigirse a las reglas producto/servicio. Las reglas perdidas se expresan usando términos normales.
- *Desarrollar la operación de reglas que permanecen:* Se requiere analizar las reglas gobernantes para dirigirse a las reglas producto/servicio perdidas. Interpretar las implicaciones operacionales de las reglas gobernantes y expresar al nivel que se usa en los términos normales.
- **(11)** Analizar las reglas del producto/servicio.

En este último paso se realiza el proceso de validación de conflictos e inconsistencias de las RN como se describe a continuación, con el objetivo de eliminar redundancias y contradicciones entre las reglas identificadas según la metodología.

- *Descomponer las reglas complejas:* Para finalizar se debe repetir el proceso de evaluar cada regla y así determinar si representa un solo elemento en la lógica del negocio(es decir: que se encuentra de forma atómica). Si no, la regla debe descomponerse identificando las derivaciones y eliminando la "y", entre otras.
- *Especificar las propiedades de las reglas:* Se debe especificar la información apropiada que describe cada regla, esto puede que involucre la categorización de la regla relacionando reglas a otras reglas y relacionando la regla con otros modelos de negocio.
- *El desafío individual de las reglas:* Se requiere examinar cada regla para asegurar que cada condición, actor y calificación es apropiada, exacta y óptima.
- *El desafío del juego de reglas (Challenge Rule Set):* Para cada regla evaluar las excepciones potenciales, esto puede lograrse de varias maneras: explorando los escenarios de la perspectiva comercial y los eventos específicos, analizando dónde la regla se aplicaría. Revisar la regla y definir las reglas para manejar las excepciones como es requerido.
- *Explorar los escenarios:* Se requiere evaluar la regla colectiva, e identificar casos de duplicaciones, efectos idénticos, equivalencia semántica y conflictos. Consolidar y eliminar las reglas como es apropiado.

#### <span id="page-28-0"></span>**1.2.3. Utilidad de la metodología Proteus®**

La metodología Proteus® distingue una gran etapa en el proceso de desarrollo de reglas de negocio. Define un modelo de negocio que contempla tanto la especificación del dominio en que se desenvuelve el negocio como la detección de las reglas de negocio que deben reflejarse para obtener el producto o servicio deseado. La [Figura 1.1](#page-21-1) (tomada de[\(Ross, 2006\)](#page-83-11)) muestra el flujo de actividades que contempla la metodología para la especificación del modelo de negocio. En el paso 4 de la [Figura 1.1](#page-21-1) habla de términos y hechos, es decir, de definir el vocabulario sobre el que se van a definir las reglas de negocio. Puede parecer que las fases 6 y 8 son redundantes; no es así si se tiene en cuenta que la fase 8 pretende recoger reglas de negocio específicas para un producto o servicio, mientras que las fases 4 a 6 se dedican a establecer el modelo de negocio genérico sobre el que se van a desarrollar todos los productos y/o servicios.

#### <span id="page-28-1"></span>**1.3. Vías para la validación**

La validación de la consistencia y los conflictos es una de las tareas más delicadas y consumidoras de tiempo en las investigaciones de RN, tanto como la semántica de las reglas especificada en el lenguaje natural, que resultan esenciales para comprender y desarrollar los SI. En las RN cada palabra tiene un significado preciso y la organización es dividida en unidades manejables para descubrimiento de las mismas. No obstante, diferentes áreas de la organización tienen que responder al mismo tipo de eventos de negocio y tienen información similar necesaria para completar estos eventos; estas áreas usualmente no comparten el mismo vocabulario, procedimientos y métodos para localizar los recursos que les permiten cumplir su misión. Es por esta razón que las reglas desde diferentes unidades muchas veces pueden ocasionar conflictos con otras y de esta manera ser inconsistentes.

Los tipos de reglas que se discutirán en este epígrafe incluyen: las restricciones, la información que puede ser derivada de otra información, las reglas que definen los efectos del funcionamiento, entre otras. A continuación se presentan varios métodos de validación de conflictos e inconsistencias abordados por diversos autores entre los que se encuentran: el inglés o español estructurado, los árboles de decisión y las tablas de decisión.

#### <span id="page-29-0"></span>**1.3.1. Inglés/Español estructurado**

El inglés o español estructurado es otro método para evitar los problemas de ambigüedad del lenguaje al establecer condiciones y acciones, tanto en procedimientos como en decisiones. Este método no hace uso de árboles o tablas; en su lugar utiliza declaraciones para describir el proceso. El proceso no muestra reglas de decisión, las declara [\(Landinez, 2009\)](#page-82-14).

Aun con esta característica, las especificaciones en inglés/español estructurado requieren que el analista primero identifique las condiciones que se presentan en un proceso y las decisiones que se deben tomar cuando esto sucede, junto con las acciones correspondientes. Sin embargo, el método también permite hacer una lista de todos los pasos en el orden que se llevan a cabo. Para ello no se utilizan símbolos y formatos especiales, características de los árboles y las tablas de decisión que para algunos resultan incómodos. Además, es posible describir con rapidez los procedimientos en su totalidad ya que para ello se emplean declaraciones muy similares al español o al inglés.

La terminología utilizada en la descripción estructurada de una aplicación consiste, en gran medida, en nombres de datos para los elementos que están definidos en el diccionario de datos desarrollado para el proyecto.

#### **Desarrollo de declaraciones estructuradas**

El inglés/español estructurado emplea tres tipos básicos de declaraciones para describir un proceso: estructuras de secuencia, estructuras de decisión y estructuras de iteración [\(Landinez, 2009\)](#page-82-14).

- *Estructuras de secuencia*: Una estructura de secuencia es un solo paso o acción incluido en un proceso. Este no depende de la existencia de ninguna condición y, cuando se encuentra, siempre se lleva a cabo. En general, se emplean varias instrucciones en secuencia para describir un proceso.
- *Estructuras de decisión*: El inglés/español estructurado es otro camino para mostrar el análisis de decisión. Por tanto, a menudo se incluyen las secuencias de acciones dentro de estructuras de decisión que sirven para identificar condiciones. Es así como las estructuras de decisión

aparecen cuando se pueden emprender dos o más acciones, lo que depende del valor de una condición específica. Para esto primero se evalúa la condición y después se toma la decisión de emprender las acciones o el grupo de acciones asociados con esta condición. Una vez determinada la condición las acciones son incondicionales.

 *Estructuras de iteración*: En las actividades rutinarias de operación, es común encontrar que algunas de ellas se repiten mientras existen ciertas condiciones o hasta que estas se presentan. Las instrucciones de iteración permiten al analista describir estos casos.

#### **Beneficios del inglés o español estructurado**

Como puede observarse, el inglés/español estructurado puede ser de utilidad para describir con claridad condiciones y acciones. Cuando se examina el ambiente de una empresa, los analistas pueden usar el inglés/español estructurado para declarar las reglas de decisión que se aplican en este medio. Si los analistas no pueden declarar que acción emprender cuando se toma una decisión, entonces necesitan adquirir mayor información para descubrir la situación. Por otro lado, después de describir las actividades en forma estructurada, los analistas pueden pedir a otras personas que revisen la descripción y determinen con rapidez los errores u omisiones cometidos al establecer los procesos de decisión.

#### <span id="page-30-0"></span>**1.3.2. Árboles de decisión**

Las personas pueden tener diferentes formas de decir lo mismo y crear dificultades de comunicación durante los estudios de sistemas. Por consiguiente, el analista busca evitar las malas interpretaciones. Asimismo, el analista necesita organizar la información recopilada con respecto a la toma de decisiones para lo que es de especial utilidad los árboles de decisión.

#### **Características de los árboles de decisión**

El árbol de decisión es un diagrama que representa en forma secuencial condiciones y acciones; muestra qué condiciones se consideran en primer lugar, cuáles en segundo y así sucesivamente. Este método también permite mostrar la relación que existe entre cada condición y el grupo de acciones permisibles asociado con ella.

La raíz del árbol es el punto donde comienza la secuencia de decisión. La rama a seguir depende de las condiciones existentes y de la decisión que debe tomarse. Al avanzar de izquierda a derecha por una rama en particular, se obtiene una serie de toma de decisiones. Después de cada punto de decisión, se encuentra el siguiente conjunto de decisiones a considerar. De esta forma, los nodos del árbol representan condiciones y señalan la necesidad de tomar una determinación relacionada con la existencia de alguna de estas, antes de seleccionar la siguiente trayectoria. La parte que se encuentra a la derecha del árbol indica las acciones que deben realizarse, las que a su vez dependen de la secuencia de condiciones que las proceden [\(Vaniachine et al., 2005;](#page-83-13) [Microsoft, 2011\)](#page-83-14).

Cuando se dibujan los árboles de decisiones es útil distinguir entre las condiciones y las acciones, para este propósito, se utiliza un nodo cuadrado para indicar una acción y un círculo para una condición, tal y como se muestra en la [Figura 1.2.](#page-31-0)

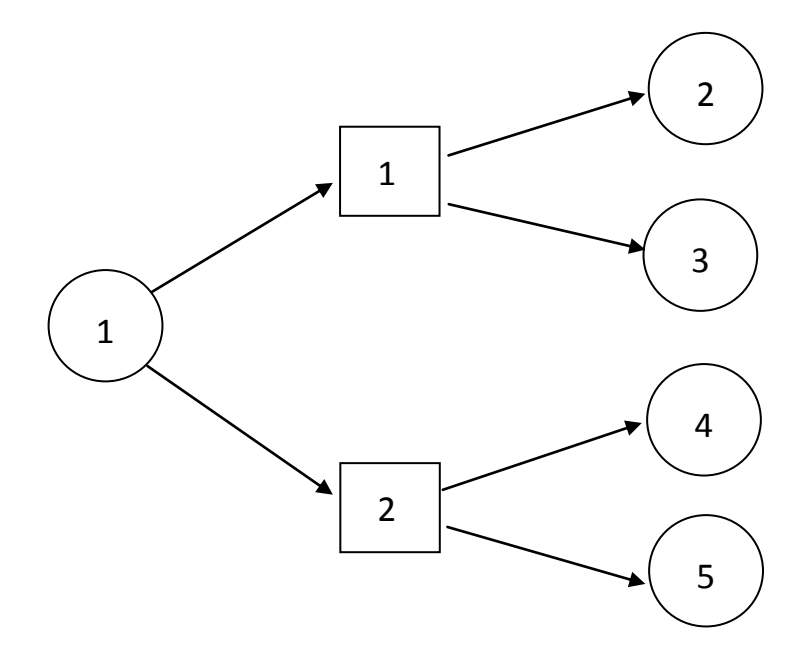

**Figura 1.2** Árbol de decisión.

#### <span id="page-31-0"></span>**Uso de árboles de decisión**

El desarrollo de árboles de decisión beneficia al analista en dos formas. Primero que todo, la necesidad de describir condiciones y acciones llevan a los analistas a identificar de manera formal las decisiones que actualmente deben tomarse. De esta forma, es difícil para ellos pasar por alto cualquier etapa del proceso de decisión, sin importar que esta dependa de variables cualitativas o cuantitativas [\(Ross et al., 1999;](#page-83-15) [Mass Chaviano et al., 2010\)](#page-83-2).

Los árboles de decisión también obligan a los analistas a considerar la secuencia de las decisiones.

El árbol de decisión tiene tres ventajas principales sobre las tablas de decisiones que se analizarán en el siguiente epígrafe, se muestran a continuación [\(Schewe, 2001;](#page-83-16) [Ross, 2008\)](#page-83-6):

- 1. Toma las ventajas de la estructura consecutiva de las ramas del árbol de decisiones, de tal forma que se identifican de manera inmediata el orden de verificación de las condiciones y las acciones que se deben llevar a cabo.
- 2. Las condiciones y acciones del árbol de decisiones se encuentran en ciertas ramas pero no en otras, a diferencia de la tabla de decisiones, donde todas forman parte de la misma tabla.
- 3. Al compararse con las tablas, los árboles de decisiones se entienden con más facilidad en una organización y son apropiados como un método de comunicación.

## **Identificación de los requerimientos de datos**

Los árboles de decisión también son útiles para identificar los requerimientos de datos críticos que rodean al proceso de decisión; es decir, los árboles indican los conjuntos de datos que se requieren para formular decisiones o tomar acciones.

Los árboles de decisiones se construyen después de completar el análisis de flujo de datos, entonces es posible que los datos críticos se encuentren ya definidos en el diccionario de datos. Si únicamente se utilizan árboles de decisión, entonces el analista debe tener la certeza de identificar con precisión cada dato necesario para tomar la decisión.

Los analistas necesitan describir y definir todos los datos utilizados en la toma de decisiones para que sea posible diseñar el sistema de forma tal que los genere apropiadamente.

#### **Problemas que se generan al utilizar árboles de decisión**

Los árboles de decisión no siempre son la mejor herramienta para el análisis de decisiones. El árbol de decisión de un sistema complejo con muchas secuencias de pasos y combinaciones de condiciones puede tener un tamaño considerable. El gran número de ramas que pertenecen a varias trayectorias constituye más un problema que una ayuda para el análisis. En estos casos el analista corre el riesgo de no determinar qué políticas o estrategias de la empresa son la guía para la toma de decisiones específicas.

#### <span id="page-32-0"></span>**1.3.3. Tablas de decisión**

La tabla de decisión es una herramienta que sintetiza procesos en los cuales se dan un conjunto de

condiciones y acciones a tomar según el valor que toman las condiciones. María Josefina Castilla<sup>1</sup> [\(2007\)](#page-82-15) plantea que las tablas de decisión pueden utilizarse como herramienta en los distintos momentos del proyecto, esto es: en la exposición de los hechos, en el análisis del sistema actual, en el diseño del nuevo sistema, en el desarrollo del software y en la validación de RN.

### **Estructura de una tabla de decisión**

La tabla de decisión está integrada por: matriz de condiciones, matriz de acciones y matriz de reglas para condiciones y acciones, como se muestra en la [Tabla 1.1.](#page-33-0) En la matriz de condiciones se enumeran todas las situaciones que pueden presentarse. Las reglas de condiciones indican qué valor debe asociarse a cada una de las condiciones. En la matriz de acciones se listan el conjunto de todos los pasos que se deben seguir cuando se presentan ciertas condiciones. Las reglas de acciones muestran las acciones específicas del conjunto que deben emprenderse dados los valores que toman las condiciones.

| Matriz de |
|-----------|
| reglas    |
| Matriz de |
| reglas    |
|           |

**Tabla 1.1** Matrices de la tabla de decisión

## <span id="page-33-0"></span>**Procedimiento para llenar la tabla**

 $\overline{\phantom{a}}$ 

1) Identificar cuáles son las condiciones y cuáles las acciones. Las condiciones son una serie de circunstancias que pueden darse o no y que conducen a desarrollar ciertas actividades que son las acciones.

2) Extraer un listado de las condiciones y de las acciones.

3) Completar la tabla en las matrices de condiciones y acciones, teniendo en cuenta las siguientes consideraciones:

<sup>1</sup> María Josefina Castilla, profesora de Sistemas de Información en la Universidad de Murcia, España. Aborda el tema de las tablas de decisión, enfatizando en los tipos que existen y cómo utilizarlas para realizar la validación de RN.

a) Si hay condiciones entre sí y acciones entre sí, expresadas de distintas manera pero que significan lo mismo, deben colocarse una sola vez, enunciadas en forma sencilla y sintética, normalizando el lenguaje.

b) Si hay condiciones que son opuestas, por ejemplo: varón, mujer o mayorista, minorista, debe colocarse una de ellas porque por la negativa se obtendrá la otra.

c) Para hacer más simple el enunciado de las condiciones pueden utilizarse, donde sea conveniente, operadores relacionales ( $>$ ,  $\lt$ ,  $=$ ,  $\lt$ ), entre otros.).

4) Identificadas las condiciones y las acciones se colocan en sus respectivas matrices y se construyen después las reglas. Para ello, se hace una atenta lectura del enunciado y se van identificando las distintas reglas para descubrir qué condiciones tiene el valor S (sí), cuáles N (no) y cuáles son indiferentes para desarrollar ciertas acciones.

#### **Tipos de reglas representadas por las tablas de decisión**

En cada regla se distinguen dos partes, la primera que corresponde a las condiciones y la segunda a las acciones. En la parte de las condiciones se pueden colocar tres tipos de entradas: S (si), N (no), - (indiferencia) significa que no importa que la condición se cumpla o no. En la parte de reglas de las acciones hay dos tipos de entradas: **X** se debe realizar esa acción y el **-** que no se debe realizar esa acción. A las reglas que en la parte de condiciones poseen únicamente entradas **S** y/o **N** se las llama reglas puras; a las reglas que en la parte de condiciones poseen por lo menos una entrada **–** (indiferencia), se las llama reglas mixtas [\(Microsoft, 2011\)](#page-83-14).

#### **Depuración de las tablas de decisiones [\(Castilla, 2007\)](#page-82-15)**

Mediante este proceso se logra:

1) Hacer más compacta la tabla, es decir, que tenga menos reglas.

2) Encontrar posibles errores en las reglas por haber partido, por ejemplo, de un enunciado contradictorio.

#### **Primera ley: Unificación de reglas por indiferencia**

Se analizan todos los pares de reglas posibles, si se encuentra un par de reglas que tengan idénticas entradas de condiciones y acciones, excepto en una condición donde una registra una entrada S y la otra registra una entrada N, ambas pueden ser eliminadas de la tabla y reemplazadas por una regla con idénticas entradas de condiciones y acciones que registren la entrada indiferente (-) en aquella condición donde las originales diferían.

## **Criterio: Reglas independientes y dependientes**

Una vez aplicada la primera ley, deben contemplarse todos los pares de reglas posibles. Si en un par se observa que por lo menos para una condición una regla registra una entra S y la otra una entrada N, se dice que ambas reglas son independientes, el par de reglas que no cumple con este requisito se dice dependiente. Si las reglas son dependientes es posible determinar si son redundantes o contradictorias.

Un par de reglas dependientes son redundantes cuando las reglas tienen las mismas entradas de acciones y contradictorias cuando tienen diferentes entradas de acciones. Si son redundantes puede aplicarse la segunda y tercera ley, sino significa que hay un error en el enunciado o que se ha construido mal la tabla por lo que hay que investigar el error antes de continuar.

## **Segunda ley**

Si en un par de reglas dependientes y redundantes, una es pura y la otra es mixta, la pura está contenida en la mixta y debe ser eliminada.

## **Tercera ley:**

 $\overline{a}$ 

Si en un par de reglas dependientes y redundantes ambas son mixtas, existe al menos una regla pura común a ambas que puede eliminarse de una de ellas.

## **Clasificación de anomalías en tablas de decisión**

En los sistemas basados en tablas pueden presentarse diferentes tipos de anomalías, propuestas por Jan Vanthienen<sup>2</sup> [\(2009\)](#page-84-3). Dentro de estas posibles anomalías en tablas se pueden distinguir entre casos de redundancia, ambivalencia, circularidad y deficiencia [\(O'Keefe et al., 1993;](#page-83-17) [Preece et al.,](#page-83-18)  [1994\)](#page-83-18). De acuerdo al lugar donde ocurren, se pueden distinguir dos tipos de anomalías: intra-tabular e inter-tabular. La anomalía intra-tabular se puede ver claramente que ocurre entre los componentes dentro de una misma tabla simple, sin embargo la inter-tabular ocurre durante la interacción entre los componentes de diferentes tablas.

<sup>&</sup>lt;sup>2</sup> Jan Vanthienen, profesor de Sistemas de Información en la Universidad Católica de Lovaina, Bélgica. Es conocido por sus contribuciones a los Procesos de Modelación de Negocios e Ingeniería de Negocios. Confeccionó la aplicación PROLOGA para la validación de RN utilizando tablas de decisión que se utiliza en el BRG.
#### **Anomalías inter-tabular:**

- 1. Redundancia
	- Entrada de acción redundante.
	- Fila de acción inusual.
	- Columna insatisfecha
- 2. Ambivalencia
	- Entrada de acciones ambivalente
- 3. Circularidad
- 4. Deficiencia

## **Anomalías intra-tabular:**

- 1. Redundancia
	- En las columnas: pares de columnas duplicadas, condiciones insatisfechas.
	- En las filas: condiciones irrelevantes, par de filas redundantes.
- 2. Ambivalencia
	- En el nivel de columna.
	- En el nivel de fila.
- 3. Circularidad
- 4. Deficiencia

## **Utilidad de las tablas de decisión**

Las tablas de decisión son de gran utilidad debido a todas las facilidades que ellas brindan [\(Linehan](#page-82-0)  [et al., 2011\)](#page-82-0):

- Brindan una poderosa presentación compacta y estructurada.
- Previenen errores en las reglas muy fácilmente, tales como, inconsistencias, redundancias, contradicciones y situaciones imposibles.
- Organizan el conocimiento de una forma modular.
- Promueven la integridad y precisión en el análisis de decisión estructuradas.
- Ayudan en la toma de decisiones.

#### **1.4. Validación desde la visión de diferentes autores**

Las tablas de decisión han sido estudiadas y aplicadas en muchos contextos de investigación, tales como en la verificación , validación y ejecución de sistemas basados en el conocimiento, en el mantenimiento base de conocimientos, en la adquisición de conocimientos, en el descubrimiento de conocimiento y en varios dominios de aplicación, tales como medicina y derecho. Un nuevo enfoque es el uso de tablas de decisión para la gestión de reglas de negocio. Las reglas de negocio se han convertido en un enfoque común para el entendimiento, especificación e implementación de procesos de negocios [\(Linehan et al., 2011\)](#page-82-0). Este nuevo enfoque se suma al trabajo que se ha hecho en las tablas de decisión como una tecnología basada en el conocimiento de sistemas. Y, la técnica de tabla de decisión está siendo continuamente usada y vuelto a descubrir en la representación y la validación de la lógica de negocios complejos en las reglas de negocio. El objetivo del proceso de validación y verificación no es sólo para detectar anomalías, sino también para visualizar las anomalías de manera adecuada. Esto le permitirá al experto corregir las anomalías más fácilmente. Un ejemplo de software que se inspira en este enfoque es el PROLOGA (Analizador de lógica de procedimiento), que es un conjunto de métodos y herramientas para la especificación, validación e implementación de sistemas de información, por medio de tablas de decisión [\(Vanthienen, 2003\)](#page-84-0).

#### **1.4.1. Herramienta PROLOGA**

Debido a que la construcción manual de las tablas de decisión pueden ser un proceso engorroso, surge la necesidad de una herramienta de diseño asistido por ordenador para la la construcción, la manipulación, la validación y la optimización de las tablas de decisión. Las experiencias con la herramienta llamada PROLOGA [\(Vanthienen, 1994\)](#page-84-1) indican sus méritos en numerosos ámbitos de aplicación. Una de las piedras angulares del sistema PROLOGA es que el componente de detección de anomalía se integra en la fase de modelado del sistema. La verificación tiene lugar tanto como sea posible sobre la estructura de modelado. Además, el formalismo de la tabla de decisión no es una técnica aislada y muestra una gran cantidad de interfaces para otros formalismos de representación, como el código, los árboles, la reglas, entre otros. Hacer un buen uso de estas conexiones, sólo es posible a través de un soporte informático flexible. Por lo tanto una gran variedad de puentes se han construido entre el trabajo con tablas de decisión y otras representaciones, lo que conduce a un amplio dominio de aplicación en el modelado de las tablas de decisión.

#### **Procedimiento para llenar la tabla [\(Vanthienen, 2006\)](#page-84-2):**

- 1. Definir condiciones, condiciones de estado y acciones.
- 2. Describir el problema usando la lógica de las expresiones, donde las acciones y sus combinaciones con las condiciones de estado están relacionadas con lógica de expresiones.
- 3. Construir la tabla vacía: listar condiciones y acciones, llenar la tabla con las condiciones.
- 4. Entrar en la tabla las acciones (columna por columna o acción por acción) basándose en la lógica de las expresiones.
- 5. Chequear la tabla para su integridad, exactitud y consistencia.
- 6. Simplificar la tabla de decisión.

Una ventaja que brindan las tablas de decisión es que las columnas tienen que ser mutuamente excluyentes, Vanthienen las llama *single-hit-table* [\(Vanthienen, 2009\)](#page-84-3). En una *single-hit-table* cada posible combinación de estado de las condiciones puede estar presente solamente en una y solo una columna de la tabla. Este criterio de exclusividad es un factor clave en el proceso de verificación debido a que previene varios tipos de redundancia y ambivalencia. En problemas reales la utilización de una sola tabla para representar todo el conocimiento no es suficiente, uno debe ser capaz de estructurar las decisiones lógicas dentro de un conjunto de tablas interrelacionadas. Con este fin PROLOGA distingue entre dos tipos de subtablas:

- Subtabla de condiciones, que determina el estado de una condición.
- Subtabla de acciones, que brinda más detalles de las acciones.

En la [Figura 1.3](#page-39-0) se observan las relaciones entres dichas tablas mediante un grafo dirigido donde cada nodo representa una tabla de decisión. Los arcos corresponden a los enlaces entre tablas relacionadas como padre e hija, desde subtablas de condiciones hacia subtablas de acciones.

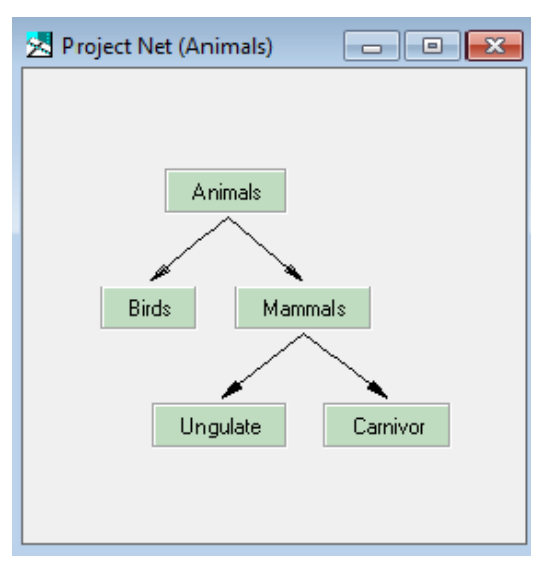

#### **Figura 1.3** Estructura de tablas de decisión

## <span id="page-39-0"></span>**1.4.2. Anomalías en tablas de decisión desde la visión de PROLOGA**

La herramienta PROLOGA es capaz de detectar diferentes tipos de anomalías que se explican detalladamente a continuación [\(Vanthienen et al., 1995;](#page-84-4) [Vanthienen et al., 2009\)](#page-84-5).

- 1. Redundancia
	- Columnas duplicadas: Ocurre cuando un par de reglas coinciden en valores en las condiciones y en las acciones. En la definición de tabla de decisión que utiliza PROLOGA se utiliza el criterio de exclusividad entre las columnas de una misma tabla de decisión, lo cual previene que ocurra este tipo de redundancia.
	- Columnas subsumidas: Una columna subsume a otra cuando engloba un conjunto de casos más amplio que el de la otra, es decir, que requiere del chequeo de menos condiciones, por lo que tiene incluida a la otra. El criterio que utiliza PROLOGA de que las columnas sean mutuamente excluyentes hace de que no puedan ser introducidas reglas que generen este tipo de redundancia.
	- Fila de condición redundante: Se presenta cuando una determinada fila no influye en la determinación de la acción al comparar dos o más reglas, por lo tanto esta fila es irrelevante. Se manifiesta también cuando es redundante con otra fila de condición.
	- Fila de acción redundante: Se detecta cuando entra en redundancia con otra fila de acción, lo cual puede prevenirse durante el proceso de construcción de la tabla de decisión.
- 2. Ambivalencia
	- Ambivalencia a nivel de columna: Ocurre cuando hay columnas en una tabla de decisión que son totalmente aplicables a un determinado subconjunto de datos de entradas, sin embargo resultan tener conclusiones contradictorias bajo las mismas condiciones. En PROLOGA no ocurre si se emplea correctamente el criterio de exclusividad, se emite un error inmediatamente que son introducidas las reglas que se encuentran en conclusiones contradictorias.
	- Ambivalencia a nivel de fila: Ocurre cuando dos o más filas tienen entradas contradictorias en la misma columna.
	- Reglas ambiguas: Reglas con iguales valores de condiciones y con diferentes, pero no contradictorias, acciones, no se sabe exactamente cuál acción realizar.
- 3. Circularidad
	- Es un tipo de anomalía inter-tabular que ocurre cuando se presentan cadenas circulares de tablas de decisión dentro de un mismo proyecto. Son un conjunto de reglas donde se produce una conclusión en alguna parte como una de las premisas. En PROLOGA se detectan mediante la comprobación de ciclos en el grafo estructurado inter-tabular.
- 4. Deficiencia
	- Incompletitud: Es causado por reglas aisladas que corresponden a tablas no usadas.
	- Acciones no referenciadas: Se evidencia cuando existen estados que nunca pueden ser alcanzados, sin embargo, son estados válidos.
	- Falta de reglas: Se presentan cuando hay varias columnas vacías, lo que indica que hay valores válidos de las condiciones que no son referenciados en las tablas de decisión. Con el criterio de completitud que emplea PROLOGA asegura de que en el nivel intratabular, todos los posibles estados se incluyen en la parte de las condiciones, colocando la debida acción correspondiente en la parte de las acciones.
	- Valores de atributos no utilizados o combinaciones de estos: Se evidencia su presencia cuando los valores de determinados atributos (o combinaciones de estos) nunca ocurren como condiciones, es decir, las reglas asociadas nunca se pueden ejecutar, y es debido a que faltan una serie de reglas que tengan esas condiciones reformuladas. La naturaleza de las tablas de decisión permite fácilmente verificar la integridad de las reglas debido a que el número de columnas simples en la matriz de valores de las condiciones debe ser igual al producto del número de estados de cada condición. La instrucción de combinación garantiza generar todas las posibles combinaciones de los estados de las condiciones. Esta garantía de la integridad de las combinaciones de estado es una de las principales ventajas de las tablas de decisión.

#### **1.5. Conclusiones parciales del capítulo**

En el capítulo se abordó el enfoque y definición de RN y se presentaron dos criterios de clasificación de dichas reglas considerados apropiados para seguir esta investigación que son el propuesto por Weiden [\(2002\)](#page-84-6), que se basa en la clasificación semántica de las reglas, y el propuesto por Soliveres [\(1997\)](#page-83-0) basado en la clasificación cercana a la implementación. Se presentó la

metodología Proteus® para guiar la captura, expresión y organización de RN, identificando la validación de dichas reglas dentro de los pasos a seguir en la misma.

El capítulo abordó varias vías existentes para la validación de conflictos e inconsistencias de un conjunto de RN. Se enfatizó en la vía de las tablas de decisión, ya que está siendo continuamente usada y vuelta a descubrir en la representación y la validación de la lógica de negocios complejos. Un ejemplo de software que se inspira en este enfoque es el PROLOGA, herramienta para la especificación, validación e implementación de sistemas de información, por medio de tablas de decisión [\(Ross et al., 1998\)](#page-83-1).

Cada una de las vías de análisis de decisiones mencionados tiene sus ventajas en el proceso de validación y verificación de los conflictos e inconsistencias de RN. Se mostró la validación desde la visión de diferentes autores incluyendo a María Josefina Castilla y Jan Vanthienen con la herramienta PROLOGA para el trabajo con tablas de decisión.

# **Capítulo II-Tablas de decisión para la validación de reglas de negocio**

Las tablas de decisión fueron utilizadas originalmente como una técnica para apoyar la programación y han demostrado ser útiles en la modelación de situaciones complejas de diversa índole. En este capítulo se analizan las vías para la validación de conflictos e inconsistencias de RN usando tablas de decisión por los autores referenciados. Se presenta un algoritmo para la validar un conjunto de RN siguiendo las leyes de depuración de las tablas de decisión propuestas por María Josefina Castilla.

## **2.1. Análisis de ambas vías para validación de conflictos e inconsistencias de RN usando tablas de decisión**

Después de expuestos los aspectos de cada uno de los métodos propuestos, uno propuesto por María Josefina Castilla [\(2007\)](#page-82-1) y el otro propuesto por Jan Vanthienen [\(2003\)](#page-84-0) plasmado en el software PROLOGA, se quiere realizar una exposición acerca de las similitudes y diferencias que existen entre los dos métodos según diferentes criterios.

## *Criterios de comparación*

- Definición de las tablas de decisión.
- Estructura de las tablas de decisión.
- Tipos de reglas que se pueden representar en las tablas de decisión.
- Completitud o integridad de las tablas de decisión.
- Tipos de tablas de decisión.
- Tipos de anomalías que detecta.

## *Similitudes*

- Definen de igual forma las tablas de decisión como una herramienta que sintetiza procesos para la toma de decisiones.
- Estructura de las tablas de decisión.
- Tipos de reglas: puras y mixtas.
- Completitud o integridad de las tablas de decisión.
- Tipos de tablas de decisión según los valores de las condiciones: estradas limitadas, entradas ampliadas y mixtas.
- Detectan anomalías de ambivalencia a nivel de columna, a nivel de fila y reglas ambiguas; redundancia por columna duplicada, fila de condición redundante y fila de acción redundante; deficiencia por acciones no referenciadas.

## *Diferencias*

- La anomalía de redundancia por columnas subsumidas es tratada de forma diferente por ambos métodos ya que, en el método de Josefina se elimina a través de la segunda ley que clasifica las reglas y las que sean dependientes y redundantes donde una es pura y la otra es mixta, la pura está contenida en la mixta por lo que es eliminada de la tabla. Por otra parte el sistema PROLOGA no admite la entrada de reglas que se subsumen por el criterio de exclusividad cuando se está construyendo la tabla de decisión.
- Trata nada más las anomalías e inconsistencias que ocurren dentro de la misma tabla de decisión, es decir, intra-tabular, sin embargo PROLOGA trata anomalías intra-tabular e inter-tabular.
- PROLOGA detecta otras anomalías que no las detecta la otra vía, como son circularidad, deficiencias por incompletitud, falta de reglas, valores de atributos no utilizados o combinaciones de estos y acciones no referenciadas; debido a que son anomalías del tipo inter-tabular.

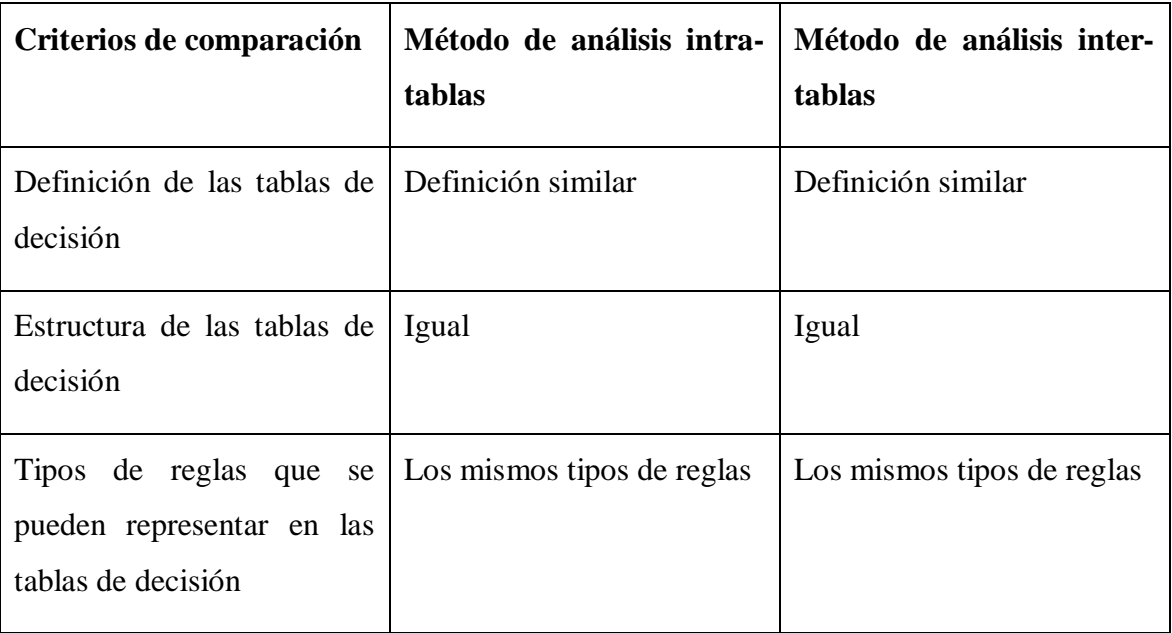

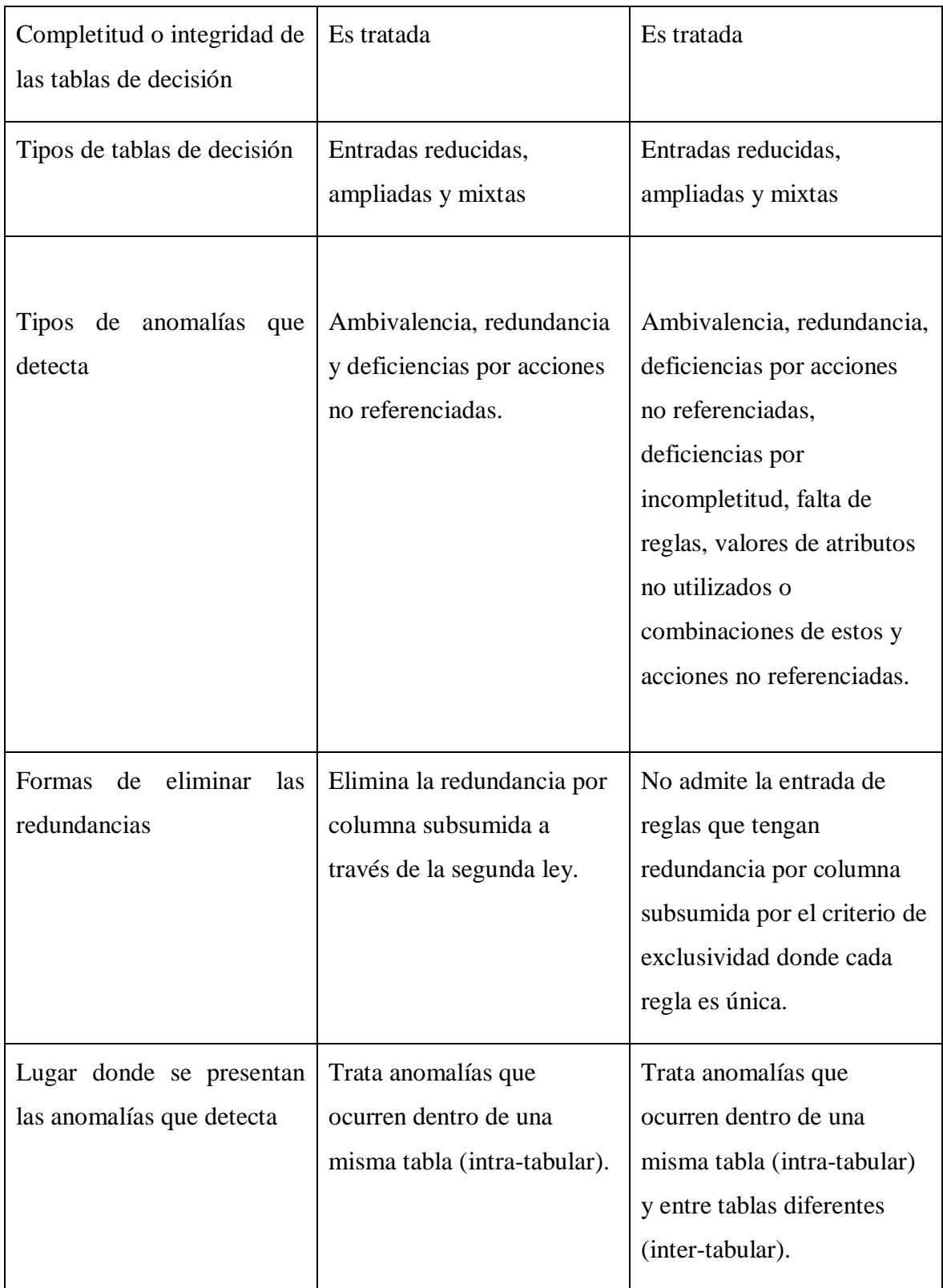

#### **2.1.1. Aplicación de la metodología de María Josefina Castilla a un conjunto de RN**

A continuación se presenta un conjunto de RN perteneciente al caso de estudio de trasplante renal, el mismo será validado siguiendo las leyes de depuración de María Josefina Castilla [\(2007\)](#page-82-1) en el trabajo con las tablas de decisión.

#### **Ejemplo 2.1:**

- **R1:** Si el paciente presenta condiciones físicas favorables, se conoce su clasificación en consulta de nefrología y presenta otras enfermedades, se le realiza análisis para saber si dichas enfermedades afectan el trasplante de riñón (TR) y se inserta en la lista de espera.
- **R2:** Si el paciente presenta otras enfermedades, condiciones físicas no favorables y se conoce su clasificación en consulta de nefrología se le realiza análisis complementarios y se inserta en la lista de espera.
- **R3:** Si el paciente no padece de otras enfermedades, no tiene condiciones físicas favorables y se conoce su clasificación en consulta de nefrología se le realiza análisis complementarios y se inserta en la lista de espera.
- **R4:** Cualquiera sea las condiciones físicas que presente el paciente, si no padece de otras enfermedades y se conoce su clasificación en consulta de nefrología, se le realizan análisis complementarios y se inserta en la lista de espera.
- **R5:** Si del paciente no se conoce su clasificación, presenta condiciones físicas favorables aunque también presenta otras enfermedades, se le realizan análisis de enfermedades que afecten el TR y se remite a consulta de progresión.
- **R6:** Si el paciente presenta condiciones físicas favorables, no padece de otras enfermedades y no se conoce su clasificación se le realizan análisis complementarios y se remite a consulta de progresión.
- **R7:** Si el paciente no presenta condiciones físicas favorables, en el caso de que pueda o no presentar otras enfermedades y no se conoce su clasificación se le realizan análisis complementarios y se remite a consulta de progresión.
- **R8:** Si el paciente no padece de otras enfermedades, cualquiera sean sus condiciones físicas y no se conoce de su clasificación se le realizan análisis complementarios y se remite a consulta de progresión.

**Construcción de la tabla de decisión siguiendo el proceso de llenado estudiado en el epígrafe 1.3.3.:**

|                                            | 1            | 2            | 3            | 4                        | 5                        | 6            | 7            | 8            |
|--------------------------------------------|--------------|--------------|--------------|--------------------------|--------------------------|--------------|--------------|--------------|
| Presenta otras enfermedades                | S            | S.           | $\mathbf N$  | $\mathbf N$              | S                        | ${\bf N}$    |              | N            |
| <b>Condiciones Físicas Favorables</b>      | S            | $\mathbf N$  | $\mathbf N$  | $\overline{\phantom{0}}$ | S                        | S            | N            |              |
| Se conoce clasificación del Paciente       | S            | S.           | S            | S                        | $\mathbf N$              | N            | N            | N            |
|                                            |              |              |              |                          |                          |              |              |              |
| Análisis de enfermedades que afectan el TR | $\mathbf{X}$ |              |              |                          | X                        |              |              |              |
| Realizar análisis complementarios          |              | $\mathbf{X}$ | $\mathbf{x}$ | $\mathbf{x}$             | $\overline{\phantom{0}}$ | $\mathbf{X}$ | $\mathbf{x}$ | $\mathbf{x}$ |
| Inserción en lista de espera               | $\mathbf{x}$ | $\mathbf{x}$ | $\mathbf{x}$ | $\mathbf{X}$             |                          |              |              |              |

**Tabla 2.1** Condiciones y acciones para el ejemplo 2.1

## <span id="page-46-0"></span>**Depuración del ejemplo 2.1:**

Siguiendo el proceso de depuración de las RN estudiado por María Josefina [\(2007\)](#page-82-1), en el trabajo con tablas de decisión, se muestra a continuación la aplicación de su metodología para la validación de conflictos e inconsistencias de las RN representadas en la [Tabla 2.1.](#page-46-0)

Aplicación de la primera ley Unificación de reglas por indiferencia:

Se analizan todos los pares de reglas posibles, con el objetivo de buscar reglas que contengan iguales entradas de condiciones y acciones pero que solamente difieran en una condición donde una registre una entrada "N" y la otra una entrada "S". Aplicando esta ley al ejemplo 2.1 se halla que las reglas 2 y 3 cumplen con esta condición y que pueden ser eliminadas de la tabla y remplazadas por una regla con los mismos valores en las condiciones y acciones con el valor de indiferencia (-) en el lugar de las condiciones en que las reglas 2 y 3 diferían, ver [Tabla 2.2.](#page-47-0)

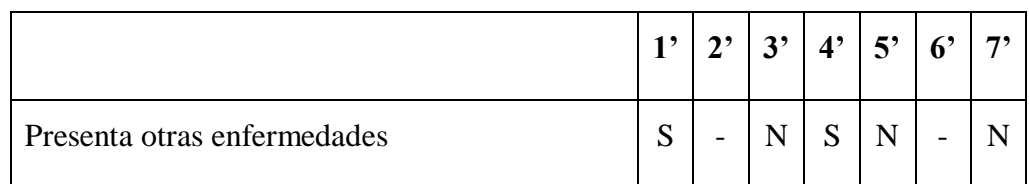

| <b>Condiciones Físicas Favorables</b>      | S | N            | -           | S            | S            | N |   |
|--------------------------------------------|---|--------------|-------------|--------------|--------------|---|---|
| Se conoce clasificación del Paciente       | S | S            | S           | N            | ${\bf N}$    |   |   |
| Análisis de enfermedades que afectan el TR | X |              |             | $\mathbf{X}$ |              |   |   |
| Realizar análisis complementarios          |   | X            | X           |              | $\mathbf{X}$ | X | X |
| Inserción en lista de espera               | X | $\mathbf{x}$ | $\mathbf X$ |              |              |   |   |
| Remitir consulta de progresión             |   |              |             | $\mathbf{x}$ | $\mathbf{x}$ | X | X |

**Tabla 2.2** Condiciones y acciones reducidas para el ejemplo 2.1

<span id="page-47-0"></span>Siguiendo los criterios de independientes, dependientes redundantes y dependientes contradictorias, estudiados en el epígrafe 1.3.3, se clasifican las reglas resultantes de la aplicación de la primera ley según estos criterios para verificar que no poseen anomalías del tipo ambivalencia, redundancia con columnas duplicadas o par de columnas subsumidas.

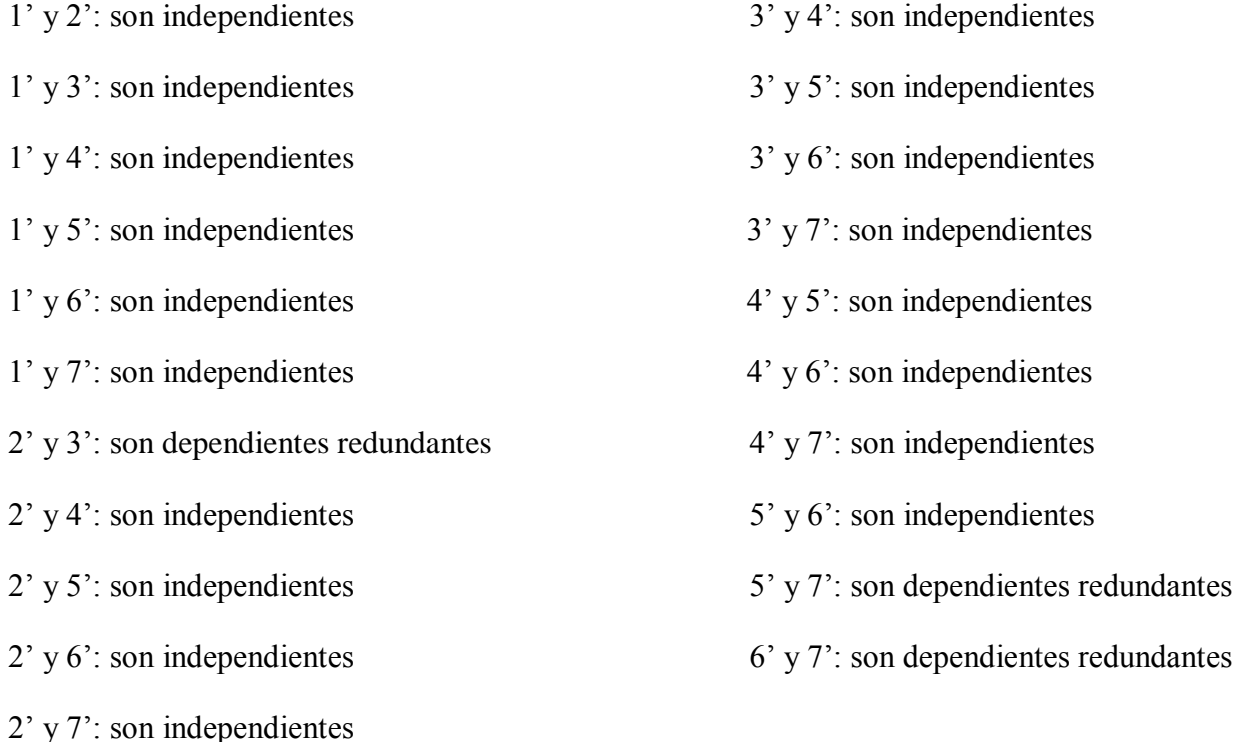

Si los pares de reglas son dependientes redundantes puede aplicarse la segunda y tercera ley, si son dependientes contradictorias quiere decir que presenta la anomalía de ambivalencia tanto de fila como de columna, debido a un error en el enunciado o a un procedimiento erróneo en la construcción de la tabla.

Los siguientes pares de reglas son dependientes y redundantes:

- $\bullet$  2' y 3': ambas son mixtas, por lo tanto se le aplica la tercera ley.
- 5' y 7': la 5' es pura y la 7' es mixta, por lo que se le aplica la segunda ley.
- 6' y 7': ambas son mixtas, por lo que se le aplica la tercera ley.

Aplicación de la segunda ley de depuración:

La regla 5' está contenida en la 7' presentando la anomalía de par de columnas subsumidas, por lo tanto puede ser eliminada, ver [Tabla 2.3:](#page-48-0)

|                                            | 1"           | 2,           | 3"           | 4" | 5"           | 6 |
|--------------------------------------------|--------------|--------------|--------------|----|--------------|---|
| ¿Presenta otras enfermedades?              | S            |              | $\mathbf N$  | S  |              | N |
| ¿Condiciones Físicas Favorables?           | S            | N            |              | S  | $\mathbf N$  |   |
| ¿Se conoce clasificación del Paciente?     | S            | S            | S            | N  | $\mathbf N$  | N |
| Análisis de enfermedades que afectan el TR | $\mathbf{X}$ |              |              | X  |              |   |
| Realizar análisis complementarios          |              | $\mathbf{X}$ | $\mathbf{X}$ |    | $\mathbf{x}$ | X |
| Inserción en lista de espera               | $\mathbf{X}$ | $\mathbf{X}$ | $\mathbf{X}$ |    |              |   |
| Remitir consulta de progresión             |              |              |              | X  | $\mathbf{x}$ | X |

**Tabla 2.3** Condiciones y acciones reducidas para el ejemplo 2.1

<span id="page-48-0"></span>Aplicación de la tercera ley de depuración:

Las reglas 2" y 3" son dependientes redundantes y mixtas, al igual que las reglas 5" y 6". La anomalía presentada en estos casos es redundancia por columnas duplicadas y existe al menos una regla pura común a cada uno de estos pares de reglas que puede eliminarse de una de ellas.

Descomponemos las reglas mixtas en las puras correspondientes:

$$
2''a
$$
  $2''b$   $3''a$   $3''b$   $5''a$   $5''b$   $6''a$   $6''b$ 

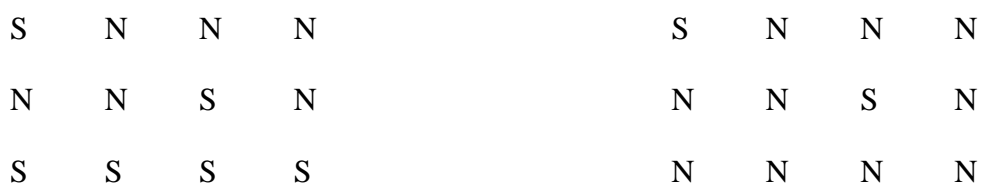

En el par de reglas dependientes redundantes y mixtas 2'' y 3'' se puede eliminar la regla 2''b pues es igual a la regla 3''b, y en el otro par 5'' y 6'', se puede eliminar la regla 5''b debido a que es igual a la regla 6''b , ver [Tabla 2.4:](#page-49-0)

|                                               | 1"           | $2$ "        | $3$ "        | 4"           | $5^{,9,9}$  | $6^{,9}$     |
|-----------------------------------------------|--------------|--------------|--------------|--------------|-------------|--------------|
| Presenta otras enfermedades                   | S            | S            | N            | S            | S           | N            |
| <b>Condiciones Físicas Favorables</b>         | S            | N            |              | S            | $\mathbf N$ |              |
| Se conoce clasificación del Paciente          | S            | S            | S            | N            | $\mathbf N$ | N            |
| Análisis de enfermedades que afectan<br>el TR | $\mathbf{x}$ |              |              | $\mathbf{x}$ |             |              |
| Realizar análisis complementarios             |              | X            | X            |              | X           | $\mathbf{x}$ |
| Inserción en lista de espera                  | X            | $\mathbf{x}$ | $\mathbf{x}$ |              |             |              |
| Remitir consulta de progresión                |              |              |              | $\mathbf{X}$ | X           | X            |

**Tabla 2.4** Condiciones y acciones optimizadas para el ejemplo 2.1

<span id="page-49-0"></span>Todas las reglas resultantes son independientes, por lo que el conjunto de reglas es consistente y no presenta ninguna anomalía. Las reglas iniciales, después de validadas quedan como sigue:

**R1:** Si el paciente presenta condiciones físicas favorables, se conoce su clasificación en consulta de nefrología y presenta otras enfermedades, se le realiza análisis para saber si dichas enfermedades afectan el TR y se inserta en la lista de espera.

**R2:** Si el paciente presenta otras enfermedades, no tiene condiciones físicas favorables y se conoce su clasificación en consulta de nefrología se le realiza análisis complementarios y se inserta en la lista de espera.

**R3:** Si el paciente no presenta otras enfermedades, cualquiera sean sus condiciones físicas y se conoce su clasificación en consulta de nefrología se le realiza análisis complementarios y se inserta en la lista de espera.

**R4':** Si el paciente presenta otras enfermedades, tiene condiciones físicas favorables y no se conoce su clasificación en consulta de nefrología, se le realiza análisis de enfermedades que afectan el TR y se remite a consulta de progresión.

**R5':** Si del paciente presenta otras enfermedades, no posee condiciones físicas favorables y no se conoce su clasificación, se le realizan análisis complementarios y se remite a consulta de progresión.

**R6':** Si el paciente no presenta otras enfermedades, cualquiera sean sus condiciones físicas y no se le conoce su clasificación en consulta de nefrología, se le realiza análisis complementarios y se remite a consulta de progresión.

#### **2.1.2. Aplicación de la herramienta PROLOGA de Jan Vanthienen a un conjunto de RN**

A continuación se presenta un conjunto de RN relacionadas con el número de días de vacaciones asignado a determinados empleados, tomado de [\(Vanthienen, 2006\)](#page-84-2), el mismo será insertado en la herramienta PROLOGA estudiada en el epígrafe 1.4.1., la cual integra en la fase de modelado del sistema el componente de detección de anomalías [\(Vanthienen et al., 1995;](#page-84-4) [Vanthienen et al.,](#page-84-5)  [2009\)](#page-84-5).

#### **Ejemplo 2.2:**

El número de vacaciones depende de la edad y los años de servicio. Cada empleado recibe por lo menos 22 días.

Se proporcionan los días adicionales según el criterio siguiente:

**R1:** Solo los empleados más jóvenes entre 18 y 60 años, o los empleados con por lo menos 30 años de servicio recibirán 5 días extras de vacaciones.

**R2:** Si el empleado tiene por lo menos 15, pero menos de 30 años de servicio, se le otorgan 2 días extras de vacaciones. Estos 2 días también se proporcionan para empleados de 45 años o más. Los 2 días extras de vacaciones no pueden ser combinados con los 5 días extras de vacaciones.

**R3:** Los empleados con por lo menos 30 años de servicio y también los empleados con edad de 60 años o más, recibirán 3 días extras de vacaciones encima de los posible días adicionales ya proporcionados.

### **Condiciones de estado y acciones:**

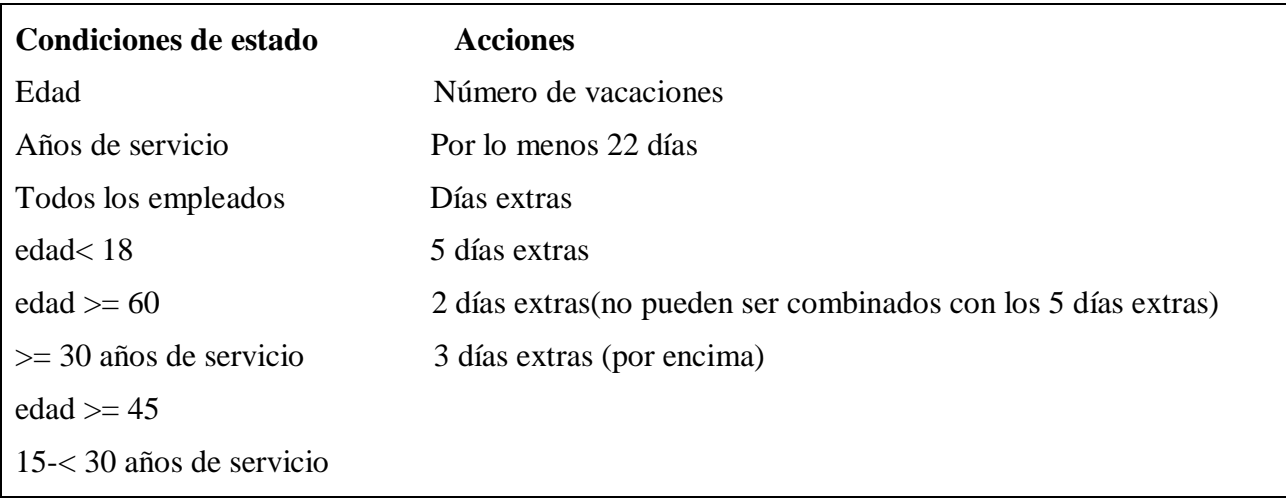

## **Acciones para cada condición de estado:**

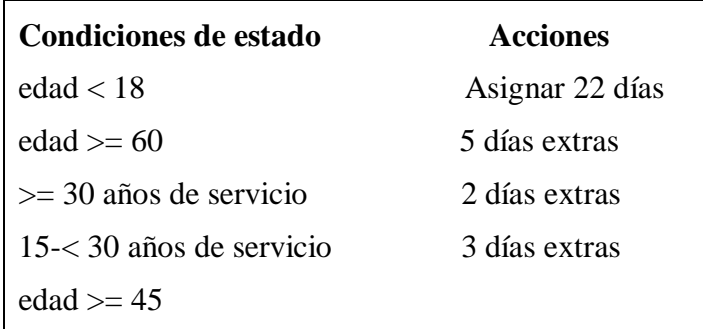

## **Rango de edad y servicio:**

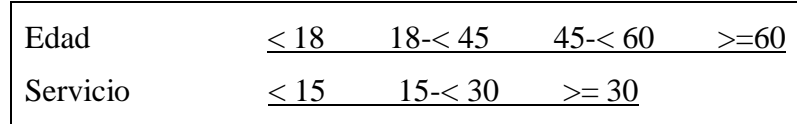

**Tabla de PROLOGA para condiciones y acciones:**

| 1. Edad              | ∢18           |                 |           | $18 - 45$     |   |   | 45-460 |   |   | $>= 60$ |                                                                    |    |
|----------------------|---------------|-----------------|-----------|---------------|---|---|--------|---|---|---------|--------------------------------------------------------------------|----|
| 2. Servicio          | $\langle 15 $ | $\sqrt{5}$ < 30 | $> = 30$  | $\langle 15 $ |   |   |        |   |   |         | $15-30$ >=30 $\mid$ <15   15-<30   >=30 $\mid$ <15   15-<30   >=30 |    |
| 1. Asignar 22 días   | x             | x               | x         | x             | x | x | x      | x | x | x       | x                                                                  | x  |
| 2. 5 días extras     | x             | x               | x         |               |   | x |        |   | x | x       | x                                                                  | x  |
| 3.,<br>2 días extras | ٠             |                 | $\bullet$ |               | x | ٠ | x      | x | ٠ | ٠       |                                                                    |    |
| 3 días extras<br>4.  | ٠             |                 | ٠         |               |   | x |        |   | x | x       | x                                                                  | ×  |
|                      |               | 2               | 3         | 4             | 5 | 6 | 7      | 8 | 9 | 10      | 11                                                                 | 12 |

**Figura 2.1** Tabla de condiciones y acciones en PROLOGA para el ejemplo 2.2

<span id="page-52-0"></span>Seguidamente se chequea la tabla para eliminar contradicciones, las mismas se señalan en la [Figura](#page-52-0)  [2.1](#page-52-0), debido a que un empleado con 18 años no puede tener entre 15 y 30 años de servicio, o más. La tabla resultante de la eliminación de las contradicciones queda:

| 1. Edad            | $\langle 18$ | $18 - 45$<br>45-460 |         |          |   | $>= 60$                                               |   |    |   |    |
|--------------------|--------------|---------------------|---------|----------|---|-------------------------------------------------------|---|----|---|----|
| 2. Servicio        | $\leq 15$    | $\leq$ 15           | 15 < 30 | $> = 30$ |   | $(15   15 \times 30)$ >=30 $(15   15 \times 30)$ >=30 |   |    |   |    |
| 1. Asignar 22 días | x            | x                   | x       | x        | x | x                                                     | x | x  | x | x  |
| 2. 5 días extras   | x            |                     |         | x        |   |                                                       | X | x  | X | x  |
| 3. 2 días extras   |              |                     | x       |          | x | x                                                     |   |    |   |    |
| 4. 3 días extras   |              |                     |         | x        |   |                                                       | X | X. | x | x. |
|                    |              | 2                   | 3       | 4        | 5 | 6                                                     |   | 8  | 9 | 10 |

**Figura 2.2** Tabla de condiciones y acciones sin contradicciones para el ejemplo 2.2

<span id="page-52-1"></span>Seguido de este proceso de chequeo se pasa a la simplificación de la tabla de decisión. Las columnas adyacentes con la misma acción que son las que se señalan en la [Figura 2.2](#page-52-1) pueden ser combinadas en una sola condición, ver [Figura 2.3.](#page-53-0)

| 1. Edad            | $\leq 18$ | $18 - 45$ |        |   | $45 - 60$                                                                                         | $>= 60$ |   |
|--------------------|-----------|-----------|--------|---|---------------------------------------------------------------------------------------------------|---------|---|
| 2. Servicio        |           |           |        |   | $\langle 15   15 \langle 30   \rangle = 30   \langle 15 \text{ or } 15 \langle 30   \rangle = 30$ |         |   |
| 1. Asignar 22 días | ×         | ×         | ×<br>× |   | ×                                                                                                 | ×       | × |
| 2. 5 días extras   | ×         |           |        | × |                                                                                                   | ×       | × |
| 3. 2 días extras   |           |           | ×      |   | ×                                                                                                 |         |   |
| 4. 3 días extras   |           |           |        | × |                                                                                                   | ×       | × |
|                    |           | 2         | 3      | 4 | 5                                                                                                 | 6       |   |

**Figura 2.3** Tabla de condiciones y acciones sin redundancias para el ejemplo 2.2

<span id="page-53-0"></span>La tabla de la [Figura 2.3](#page-53-0) resultante del proceso de validación propuesto por Jan Vanthienen y la herramienta PROLOGA se encuentra libre de anomalías, brindando así el siguiente conjunto de reglas optimizadas:

Cada empleado recibe por lo menos 22 días. Se proporcionan los días adicionales según el criterio siguiente:

**R1':** Se asignan 5 días extras de vacaciones a los empleados con edad inferior a 18 años o a los empleados con más de 18 años que posean 30 o más años de servicio.

**R2':** Se asignan 2 días extras de vacaciones a los empleados con edad superior a los 18 años y menor que 60 años, que posean una cantidad de años de servicio superiora 15 años e inferior a 30 años.

**R3':** Se asignan 3 días extras de vacaciones a los empleados con edad superior a los 18 años y menor que 60 años que posean 30 o más años de servicio y a los empleados con edad superior a los 60 años.

## **2.2. Algoritmo para la validación**

El trabajo con tablas de decisión puede resultar engorroso en el proceso de depuración de las mismas. Dicho proceso es el encargado de realizar la validación de conflictos e inconsistencias de un conjunto de RN. En este epígrafe se propone un algoritmo para guiar el proceso de depuración siguiendo las leyes para la validación mostradas en el epígrafe 1.3.3 de María Josefina Castilla [\(2007\)](#page-82-1).

### **2.2.1. Descripción**

El algoritmo parte de la captura de las diferentes condiciones y acciones en cada RN, normalizando el lenguaje con el objetivo de analizar y realizar una depuración identificando contradicciones (cuya solución está en la revisión de la captura de las RN) y redundancias. Tales redundancias pueden ser eliminadas con la aplicación de los criterios o leyes expuestos en el epígrafe 1.3.3, lo que se reduce a la creación de nuevas RN que representan la misma información sin repeticiones.

El algoritmo tiene por entrada un conjunto de reglas situadas en un archivo de tipo texto, dichas reglas estarán relacionadas entre sí en cuanto a sus condiciones. La salida del algoritmo cuenta con dos ficheros textos, uno con las reglas depuradas y el otro con la matriz de reglas minimizada, en caso de existir contradicciones solo se emite un mensaje donde se indica que existen contradicciones y las reglas que están implicadas.

# **Algoritmo para la validación y verificación de contradicciones e inconsistencias de RN usando tablas de decisión:**

**Paso 1.** Captar el conjunto de reglas del fichero texto.

**Paso 2.** Realizar proceso de llenar la tabla de decisión.

**Paso 3.** Verificar si existen contradicciones entre las reglas.

**Paso 4.** Aplicar primera ley de depuración sobre unificación de reglas por indiferencia.

**Paso 5.** Aplicar segunda ley de depuración.

Paso 6. Aplicar tercera ley de depuración.

**Paso 1.** Identificar cuáles son las condiciones y cuáles las acciones. Cada una de las condiciones está separada por comas al igual que las acciones.

- 1.1. Se lee del archivo cada regla.
- 1.2. Con cada regla se obtiene una expresión regular con formato if <condiciones separadas por comas> then <acciones separadas por comas>, donde se obtienen dichas condiciones y acciones.

**Paso 2.** Llenar la tabla teniendo en cuenta que las condiciones que contengan el signo de peso (\$) delante son consideradas como indiferentes y las condiciones que no aparecen son tomadas como negativas.

- 2.1. Crear una matriz de condiciones y una de acciones inicializando todos los valores de las condiciones con un N y las acciones con (-).
- 2.2. A partir del fichero leído en el paso uno actualizar los campos de las matrices y para cada condición verdadera colocar S en esa posición de la matriz, en caso de ser indiferente colocar un (-) y en el caso de las acciones que se cumplan colocar una X.

**Paso 3.** Realizar el proceso de verificar si existen contradicciones. En el mismo se analizan las reglas dependientes y en caso de que contengan diferentes entradas en las acciones se imprime que se encontró una contradicción y termina el algoritmo.

- 3.1. Se analizan las reglas de dos en dos para verificar si son dependientes, en caso de no serlo pasar al paso 5.
- 3.2. En caso de ser dependientes se analiza si presentan contradicciones entre ellas.
- 3.3. Si se encuentra alguna contradicción se emite un mensaje de error indicándolo, y termina el algoritmo.
- 3.4. En caso de con encontrar ninguna contradicción se pasa al paso 4.

**Paso 4.** Aplicar la primera ley conocida como: Unificación de reglas por indiferencia.

- 4.1. Se buscan todos los pares de reglas que tengan idénticas entradas en las condiciones y acciones excepto en una condición donde una registre una entrada S y otra registre una entrada vacía (consideradas entras de tipo N).
- 4.2. Si se encuentran, ambas pueden ser eliminadas y sustituidas por una sola regla con idénticas entradas de condiciones y acciones que registre la entrada indiferente (\$) en aquella condición donde las originales diferían. Pasar al paso 5.
- 4.3. En caso de no encontrar reglas que cumplan con las características antes expuestas pasar al paso 5.

**Paso 5.** Aplicar la segunda ley sobre eliminación de redundancias.

5.1. Se buscan los pares de reglas dependientes y redundantes donde una regla sea pura y la otra sea mixta.

- 5.2. En caso de encontrar algún par de reglas con las características expuestas anteriormente se elimina la regla pura de la tabla pues está contenida en la mixta. Pasar al paso 6.
- 5.3. En caso de no encontrar reglas que cumplan con las características antes expuestas pasar al paso 6.

**Paso 6.** Aplicar tercera ley sobre eliminación de redundancias.

- 6.1. Se buscan los pares de reglas dependientes y redundantes donde ambas reglas sean mixtas.
- 6.2. En caso de encontrar algún par de reglas con las características expuestas anteriormente, desglosar ambas reglas mixtas en sus respectivas reglas puras y eliminar la regla pura común a ambas. Pasar al paso 4.
- 6.3. En caso de no encontrar reglas que cumplan con las características antes expuestas termina el algoritmo.

## **2.2.2. Pseudocódigo del algoritmo para la validación y verificación de contradicciones e inconsistencias de RN usando tablas de decisión**

Basado en el algoritmo expuesto anteriormente se confeccionó el siguiente pseudocódigo. El mismo cuenta con los métodos principales que se utilizaron para la programación de dicho algoritmo.

*programa Principal()*

*var*

*Condiciones, Acciones: Matriz*

 *F: Arreglo;*

*begin*

 *Condiciones= IdentificarCondiciones(); Acciones= IdentificarAcciones(); PrimeraLey(var Condiciones, var Acciones); SegundaLey(var Condiciones, varAcciones,F); end*

*procedurePrimeraLey(varCondiciones:Matriz;varAcciones:Matriz); var a,b:Arreglo;*

*begin*

```
 a=AccionesIguales(Acciones);
 b=Indiferentes(Condiciones,a);
 (Acciones,Condiciones)=Unificar(Acciones,Condiciones,b);
```
*end*

```
procedureSegundaLey(varCondiciones:Matriz;varAcciones:Matriz);
var
a,b:Arreglo;
begin
      a=ReglasDependientes(Condiciones); 
if(ReglasContradictorias(Acciones,a))
Imprimir("Error en el enunciado de las reglas o mal costruccion de la tabla");
else
begin
            b=EliminarReglasPuras(Acciones,Condiciones,a);
TerceraLey(Acciones,Condiciones,b); 
end
end
procedureTerceraLey(varCondiciones:Matriz;varAcciones:Matriz,F:Arreglo);
var
a,b:Arreglo;
cond,acci:Matriz;
begin
while(HallanReglasMixtasDependientes(F))
begin
       a=TomarReglasMixtasDependientes(F);
cond=DescomponerPuras(Condicciones,a);
EliminarReglasRepetidas(cond);
acci=CrearMatrizAcciones(cond.length());
```

```
 (acci;cond)=PrimeraLey(acci,cond);
```

```
 F=Modificar(F,a);
```
*(Acciones,Condiciones)=Modificar(Acciones,Condiciones,acci,cond); end end*

### **2.2.3. Características del conjunto de reglas a validar utilizando el algoritmo**

En el marco de trabajo de RN las reglas que se clasifican como reglas de producción, son las utilizadas para ser validadas con el algoritmo implementado usando las tablas de decisión. Estas reglas, denominadas producciones, son una representación básica encontrada útil en la planificación automatizada, sistemas expertos y selección de acciones.

Un sistema de producción proporciona el mecanismo necesario para ejecutar producciones a fin de lograr una meta para el sistema. Las reglas que representan el conocimiento con estos sistemas utilizan un formato *SI-ENTONCES* (*if-then*), es decir tienen 2 partes:

- La parte *SI* (*if*), es el antecedente, premisa, condición o situación.
- La parte *ENTONCES* (*then*), es el consecuente, conclusión, acción o respuesta.

Considere el ejemplo siguiente:

SI el paciente tiene 55 años o más, ENTONCES, realizar tratamiento dialítico e incluir en la lista de trasplantes renales.

Esta regla determina si se incluirá al paciente en la lista de espera para los trasplantes y su tratamiento específico mediante la aplicación de lógica de negocios, en forma de una comparación utilizando la edad del paciente.

#### **Tipos de reglas de producción analizadas.**

Las reglas que se pueden validar utilizando el algoritmo diseñado para tablas de decisión en la parte de las condiciones pueden contener tres tipos de entradas: S (entradas de tipo *true*), N (entradas de tipo *false*) y \$ (indiferencia) significa que no importa que la condición se cumpla o no. Las reglas se pueden combinar con los operadores relacionales  $(>, <, =, <,$  entre otros) para formar una expresión lógica que posiblemente es bastante grande, pero que se evaluará siempre como *true* o *false*. En la parte de la regla correspondiente a las acciones hay dos tipos de entradas: X se debe realizar esa acción y el -, que no se debe realizar esa acción.

Dentro del dominio de las reglas de producción que se pueden validar con el algoritmo se encuentran:

- Reglas de reacciones y eventos teniendo en cuenta algunas condiciones. "Si el paciente se considera de alto riesgo negar la realización del trasplante"
- Reglas de derivación para definir nuevos hechos en términos de hechos existentes (Inferencia). "Un trasplante renal tiene un alto riesgo si…" "Tratamiento médico si paciente tiene VIH"
	- "99% compatibles si pacientes poseen igual grupo sanguíneo"
- Reglas de compromiso condicional que necesitan permisos u obligaciones para realizarse. "Realizar trasplante cuando el grado de insuficiencia renal crónica sea 3"

#### **Desventajas de las reglas de producción para la validación de conflictos e inconsistencias.**

Se han identificado algunos problemas existentes en los sistemas basados en reglas para la captura, representación y validación de RN mediante las tablas de decisión. Estos problemas caen dentro de una de las siguientes categorías: incorporación de conocimiento nuevo contradictorio y modificación de reglas existentes.

El conocimiento contradictorio se capta directamente del enunciado que se esté analizando y como única solución hasta el momento se tiene la reestructuración del mismo. La modificación de las reglas existentes se debe al proceso de depuración que necesitan las reglas utilizando las tablas de decisión, en el mismo se minimiza el número de reglas para eliminar redundancias, repeticiones e inconsistencias.

#### **Ventajas de las reglas de producción para la validación de conflictos e inconsistencias.**

A pesar de las desventajas presentadas, los sistemas basados en reglas de producción han permanecido como los esquemas más comúnmente utilizados para la representación del conocimiento. Como ventajas significativas se pueden mencionar las siguientes: modularidad, uniformidad y naturalidad para expresar el conocimiento. Estos sistemas permiten la representación de conjuntos de RN y a su vez el uso de las tablas de decisión como herramienta para poder validarlas.

### **2.3. Conclusiones parciales del capítulo**

Como resultado de este capítulo se puede concluir que:

1. Se realizó un análisis de las metodologías presentadas por dos autores para la validación de conflictos e inconsistencias de RN usando las tablas de decisión. En el mismo se determinaron similitudes y diferencias entre ambos métodos y se propone un ejemplo para cada autor.

- 2. Se propuso un algoritmo para la validación y verificación de reglas de negocio almacenadas en un fichero utilizando las tablas de decisión. Con el mismo se optimizan las reglas identificadas eliminando inconsistencias y redundancias, dando como salida dos ficheros donde se muestran las reglas resultantes del proceso y la tabla minimizada.
- 3. Se realizó una valoración de las reglas que pueden ser validadas con el algoritmo utilizando las tablas de decisión. Dichas reglas denominadas de producción con formato *if* CONDICIÓN *then* ACCIÓN.

# **Capítulo III-Algoritmo para la validación mediante tablas de decisión**

En este capítulo se hace una introducción al caso de estudio para el área de nefrología desde el enfoque de RN y se aplican los resultados teóricos de la investigación. Se muestra el conjunto de reglas del caso de estudio que se probaron utilizando el algoritmo y el funcionamiento del mismo.

### **3.1. Caso de estudio, su objetivo**

El área de nefrología es donde la práctica de trasplante ha sido adoptada en los últimos años como primera opción terapéutica. Cada procedimiento a seguir durante el tratamiento es regido por complejos protocolos de trabajo. El paciente puede pasar por diferentes tipos de consultas según sean sus avances y evolución particular. Médicos y paramédicos deben tomar decisiones importantes ante cada nueva situación según los resultados en los exámenes realizados a sus pacientes y de los protocolos que rigen todo el proceso.

El objetivo es probar un conjunto de reglas pertenecientes a este caso de estudio con el algoritmo propuesto en el epígrafe anterior para así comprobar la utilidad del mismo para la validación del conjunto de reglas almacenadas en el repositorio.

## **3.1.1. Área de nefrología**

En el área de nefrología los pacientes reciben atención especializada de acuerdo a su seguimiento en tres tipos de consultas:

- Consulta de progresión o renal crónica avanzada (externa o evolutiva).
- Consulta de hemodiálisis.
- Consulta de trasplante.

La insuficiencia total o casi total en el funcionamiento del riñón para excretar los desechos, concentrar la orina y regular la electrólisis es considerada como insuficiencia renal crónica (IRC). Cuando esta enfermedad está en una etapa terminal, que se considera el desenlace común a múltiples enfermedades que afectan al riñón, se denomina insuficiencia renal crónica terminal (IRCT). Esta se presenta cuando los riñones ya no pueden funcionar al nivel necesario para la vida diaria, es decir, que la IRC progresa a un punto tal que la función de los riñones es menor del 10% de su capacidad normal. El área de nefrología atiende pacientes en los diferentes estadios de esta enfermedad.

Determinar el estadio en que se encuentra cada paciente es una tarea fundamental dentro del área y de acuerdo a ello será el tratamiento que reciba.

Todo paciente con diagnóstico de IRCT, de preferencia en estadio predialítico o una vez que esté siendo atendido con un método depurador, debe ser valorado en una consulta de nefrología en su área de atención. Allí se explica al paciente las opciones de tratamiento, incluido el TR.

Los posibles estadios de un paciente se encuentran entre los valores del I al V. De encontrarse el paciente en alguno de los dos primeros es reorientado a su área de salud para ser atendido allí en la consulta de nefrología. Si se encuentra en uno de los estadios III o IV el paciente es atendido en la propia consulta de progresión. Cuando el estadio del paciente es V se considera que la enfermedad se encuentra en estado terminal y el paciente es remitido a uno de los métodos sustitutivos de la función renal: diálisis peritoneal, hemodiálisis o trasplante renal.

El recibir terapia con diálisis peritoneal puede representar una opción para salvar la vida de aquellos pacientes con IRCT que no pueden, por alguna razón, recibir tratamiento de trasplante del órgano; este puede provenir de dos fuentes:

- Un donante familiar vivo: (genéticamente emparentado con el receptor: padres, hermanos o hijos) [\(Kasiske et al., 1995\)](#page-82-2).
- Un donante muerto o donante con muerte encefálica (persona recientemente fallecida que no ha tenido enfermedad renal crónica) [\(Ojo et al., 2001\)](#page-83-2).

#### **3.1.2. Control de los pacientes**

 $\overline{a}$ 

Al decidir el origen del órgano se establecen dos tipos posibles de donantes para conformar la pareja receptor-donante potencial<sup>3</sup>, considerando que es posible tener: uno o varios donantes potenciales y uno o varios posibles receptores. La pareja constituida es sometida a un protocolo de compatibilidad.

En caso de tener un resultado favorable, al finalizar el protocolo de compatibilidad se envían los pacientes a la consulta de TR o consulta multidisciplinaria, o sea al receptor y posibles donadores o donante potencial (se pueden proponer uno o varios donadores candidatos). Esta consulta se integra

<sup>3</sup> Se considera "*receptor-donante potencial*"o"*receptor-donador potencial*" a la pareja que se integra por un receptor con un posible donante de riñón.

de varios especialistas, entre ellos: nefrólogo, cirujano y urólogo, y otros; generalmente es dirigida por un nefrólogo [\(Hernández Hernández et al., 2003\)](#page-82-3), y permite evaluar la pareja receptor-donador potencial.

El donante juega un papel muy importante dentro de este proceso. Identificar el mejor entre los posibles donadores es una delicada tarea guiada por un complejo protocolo. Cada uno de los exámenes va descartando candidatos para, finalmente, elegir la mejor posibilidad de éxito en la operación. Una vez completado el protocolo para donante potencial, si no se rechazan todos, se pasa a seleccionar el donador. En caso exitoso se conforma la pareja donante-receptor y se da continuidad al protocolo de trasplante.

La operación de trasplante asociada a un donante con muerte encefálica sigue un procedimiento muy similar a la que es asociada a donante vivo, difieren básicamente respecto a la operación de extracción del órgano del donante y al tratamiento del donador. Los registros respecto al donante también difieren, pero en cuanto a otras actividades básicas son exactamente iguales: los protocolos y registros para el órgano donado, la operación de extracción e implante del mismo, y el seguimiento postoperatorio para el receptor.

Con el fin de evitar el rechazo casi todos los receptores de trasplante de riñón requieren tratamiento de por vida. El éxito de un trasplante de riñón depende, en parte, del seguimiento minucioso y el cumplimiento meticuloso del régimen de medicamentos. Los pacientes deben ser chequeados periódicamente, controlando un conjunto de parámetros que evidencian posibles padecimientos o complicaciones. El seguimiento al que es sometido el paciente posterior a la operación depende de su desarrollo y evolución. Esta consulta es llamada consulta de progresión, externa o evolutiva.

#### **3.2. Aplicación del algoritmo al caso de estudio**

En este epígrafe se utiliza el algoritmo para la validación de conflictos e inconsistencias usando las tablas de decisión expuesto en el epígrafe 2.2. El objetivo es aplicarlo al caso de estudio del trasplante renal. Se analizan con el algoritmo dos ejemplos de conjuntos de reglas de negocio existentes en el área de nefrología, identificando posibles contradicciones y eliminando redundancias entre dichas reglas.

Para introducir RN deben estar en la forma: *if* condición *then* acción. En la ejecución manual del algoritmo se muestran las reglas en lenguaje natural con su respectiva tabla de decisión y se explican las transformaciones para optimizar las reglas manualmente. El trabajo automatizado no es más que las corridas del algoritmo para los diferentes ejemplos y los resultados que se obtienen.

Seguido a todo este proceso se muestra la decodificación manualmente de las reglas utilizadas, es decir llevadas al lenguaje natural, y se observa cómo queda la tabla de decisión después de ser analizada y depurada con el algoritmo.

## **3.2.1. Ejecución manual del algoritmo.**

## **Ejemplo 1:**

**R1:** Si paciente posee IRC de grado I, filtrado glomerular inferior a 15ml/min y escasa masa muscular, enviar a consulta de nefrología.

**R2:** Si paciente posee IRC de grado IV y filtrado glomerular inferior a 15ml/min enviar a consulta de progresión.

**R3:** Si paciente posee IRC de grado IV, cualquiera sea la masa muscular y filtrado glomerular inferior a 15 ml/min enviar a consulta de hemodiálisis.

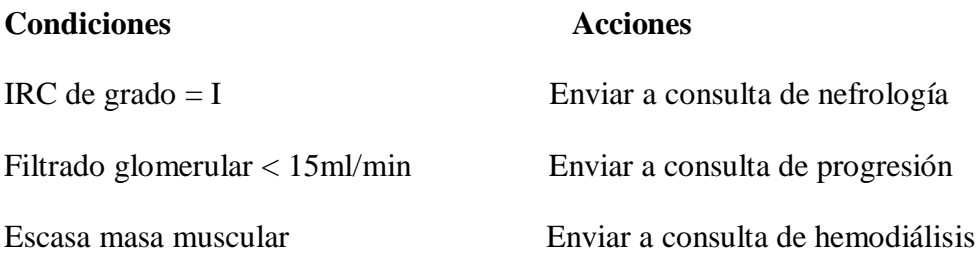

IRC de grado = IV

## **Construcción de la tabla de decisión:**

Se construye la tabla de decisión, capturando las diferentes condiciones y acciones en cada regla, normalizando el lenguaje con el objetivo de analizar y realizar una depuración de las reglas identificando contradicciones y redundancias. Una vez puestas cada una de las condiciones se construyen todas las posibles combinaciones de valores de las condiciones que se puedan presentar y se coloca en la parte superior derecha, ver [Tabla 3.1.](#page-65-0)

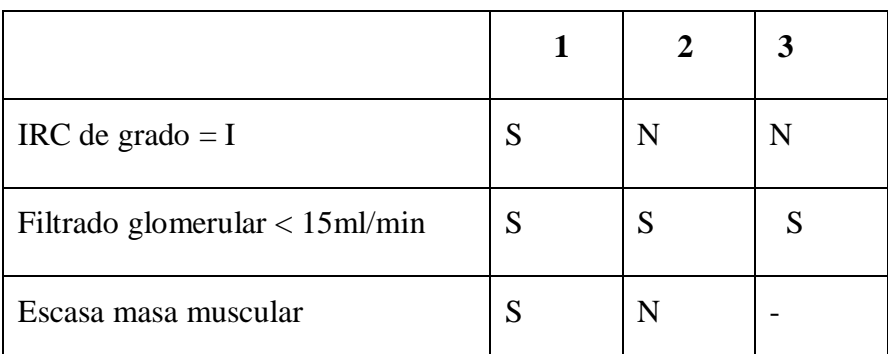

| IRC de grado $=$ IV               |   |  |
|-----------------------------------|---|--|
| Enviar a consulta de nefrología   | X |  |
| Enviar a consulta de progresión   |   |  |
| Enviar a consulta de hemodiálisis |   |  |

**Tabla 3.1** Condiciones y acciones para el ejemplo 3.1

## <span id="page-65-0"></span>**Depuración de la [Tabla 3.1:](#page-65-0)**

La depuración de la tabla se realiza a través de tres leyes y un criterio, las mismas se enunciaron en el epígrafe 1.3.3.

## **Criterio: Reglas independientes y dependientes**

Si en un par de reglas se observa que por lo menos para una condición una regla registra una entra **S** y la otra una entrada **N**, se dice que ambas reglas son independientes, el par de reglas que no cumple con este requisito se dice dependiente. Si las reglas son dependientes es posible determinar si son redundantes o contradictorias.

Un par de reglas dependientes son redundantes cuando las reglas tienen las mismas entradas de acciones es decir, cuando presentan las anomalías de redundancia con columnas duplicadas o par de columnas subsumidas y contradictorias cuando tienen diferentes entradas de acciones, con la anomalía de ambivalencia.

## **Aplicación del criterio al ejemplo 3.1:**

En el ejemplo se van a clasificar los pares de reglas en dependientes o independientes.

- $\bullet$  1 y 2: son independientes.
- $\bullet$  1 y 3: son independientes.
- $\bullet$  2 y 3: son dependientes.

Debido a que 2 y 3 son dependientes es necesario determinar si son redundantes o contradictorias, para lo que es necesario analizarlas y desglosar la regla 3 en sus respectivas reglas mixtas.

#### *Capítulo III: "Algoritmo para la validación mediante tablas de decisión"*

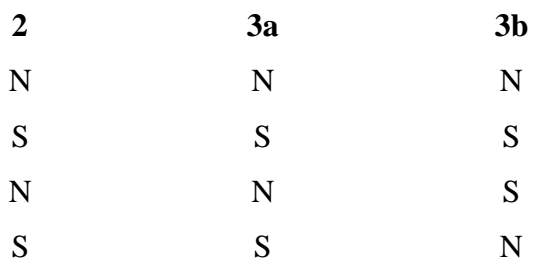

La regla 2 y la regla 3a presentan iguales valores en las condiciones, pero la [Tabla 3.1](#page-65-0) muestra acciones diferentes, por lo que según el criterio antes expuesto dichas reglas son contradictorias presentando la anomalía de ambivalencia. Debido a esto se indica que existe un error en el enunciado y que el usuario debe proceder a verificarlo, por lo que termina el procedimiento sin ningún resultado.

**Codificación manual de las RN para dar entrada al algoritmo que estarán ubicadas en un fichero texto de nombre ejemplo1:**

**R1:** if IRC=1,fg<15,emm then nefrología

**R2:** if fg<15,IRC=IV then progresión

**R3:** if fg<15,\$emm,IRC=IV then hemodialisis

#### **Ejemplo 2.3:**

**R1:** Realizar pruebas de compatibilidad si el paciente no padece severa inestabilidad modinámica, edad inferior a 50 años y no tiene VIH.

**R2:** Cualquiera sea la inestabilidad modinámica del paciente, con edad inferior a 50 años y que no tiene VIH realizar pruebas de compatibilidad.

**R3:** Si paciente no padece severa inestabilidad modinámica, su edad es inferior a 50 años y tiene VIH realizar tratamiento dialítico.

**R4:** Si paciente no padece severa inestabilidad modinámica, no importa si su edad es inferior a los 50 años y no tiene VIH realizar pruebas de compatibilidad.

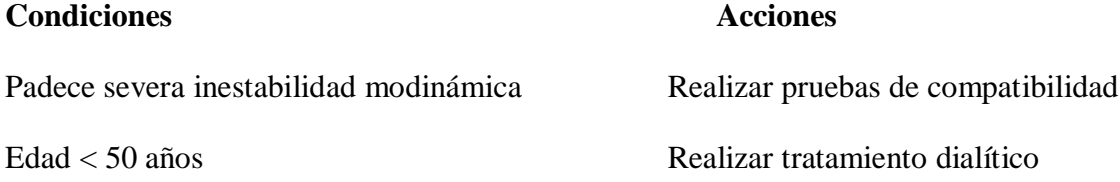

## Tiene VIH

**Construcción de la tabla de decisión:**

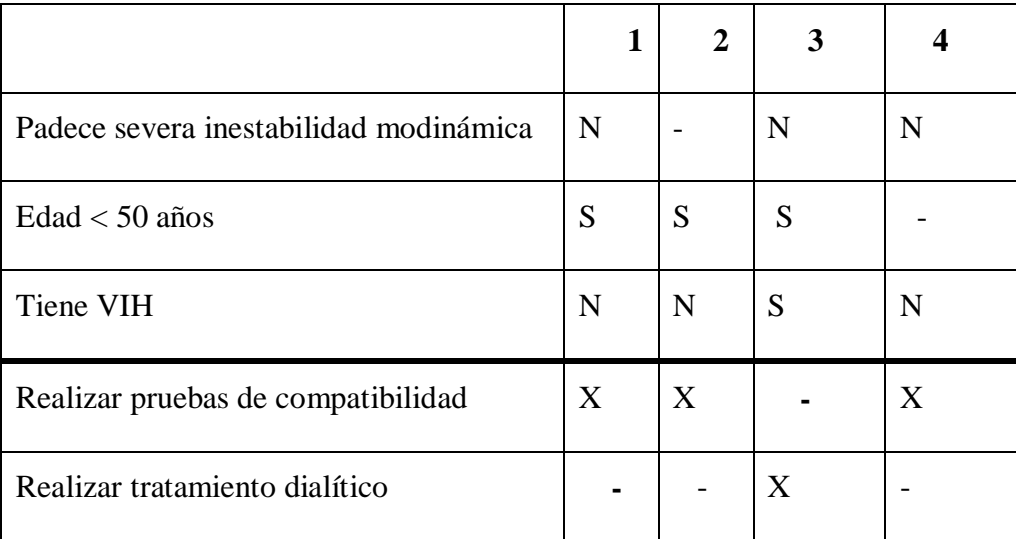

**Tabla 3.2** Condiciones y acciones para el ejemplo 3.2

## **Aplicación del criterio al ejemplo 3.2:**

En el ejemplo se van a clasificar los pares de reglas en dependientes o independientes.

- $\bullet$  1 y 2: son dependientes.
- $\bullet$  1 y 3: son independientes.
- $\bullet$  1 y 4: son dependientes.
- $\bullet$  2 y 3: son independientes.
- $\bullet$  2 y 4: son dependientes.
- $\bullet$  3 y 4: son independientes.

Las reglas 1 y 2, 1 y 4, 2 y 4 son dependientes, es necesario determinar si son redundantes o contradictorias, para lo que es necesario analizarlas y desglosar la regla 2 en sus respectivas reglas mixtas.

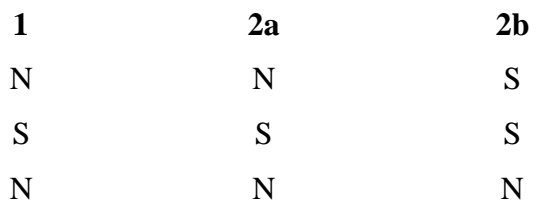

Las reglas no presentan contradicciones debido a que para iguales valores de las condiciones se ejecutan las mismas acciones, las mismas son reglas dependientes redundantes. La regla 1 es pura y la regla 2 es mixta, en ambas se puede apreciar la anomalía de redundancia de par de columnas subsumidas ya que la regla mixta subsume a la regla pura. Por lo antes expuesto se puede aplicar la segunda ley: La regla pura está contenida en la mixta y es eliminada de la tabla, ver [Tabla 3.3.](#page-68-0)

|                                        | 1 <sup>2</sup> | $2^,$ | 3' |
|----------------------------------------|----------------|-------|----|
| Padece severa inestabilidad modinámica |                | N     | N  |
| Edad $<$ 50 años                       | S              | S     |    |
| Tiene VIH                              | N              | S     | N  |
| Realizar pruebas de compatibilidad     | X              |       | X  |
| Realizar tratamiento dialítico         |                | Χ     |    |

**Tabla 3.3** Condiciones y acciones reducidas para el ejemplo 3.2

<span id="page-68-0"></span>Las reglas 1' y 3' son dependientes, redundantes y mixtas, por lo que presentan la anomalía de redundancia con columnas duplicadas. Para eliminar dicha anomalía se aplica la tercera ley: Se desglosan las reglas mixtas en sus respectivas reglas puras y se elimina una de las reglas puras comunes a ambas (1'a), ver [Tabla 3.4.](#page-69-0)

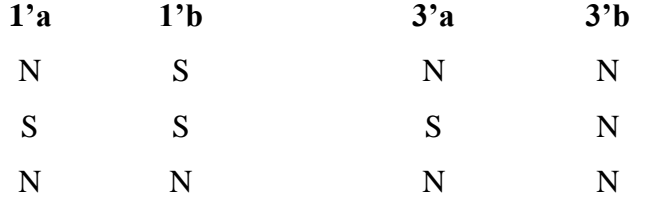

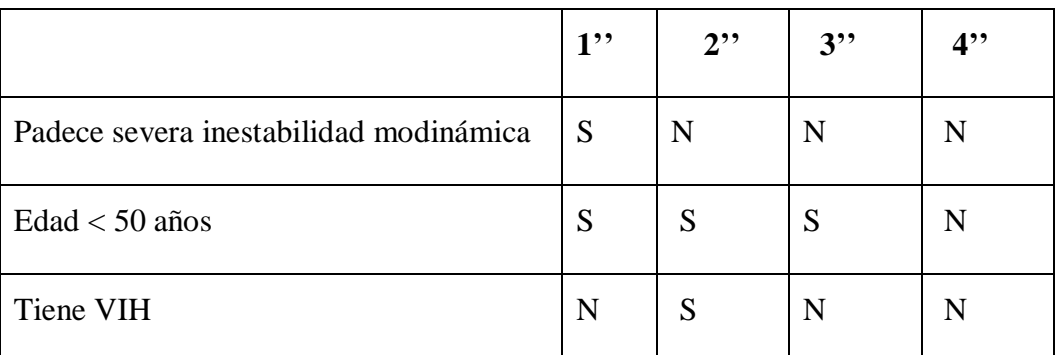

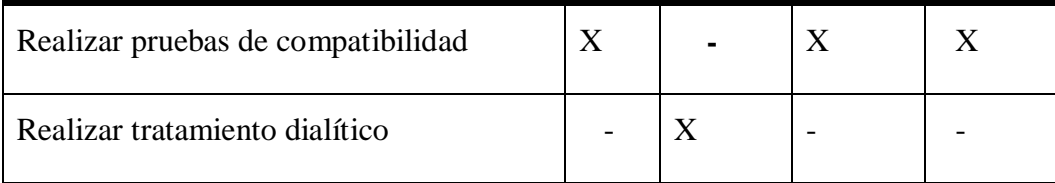

**Tabla 3.4** Condiciones y acciones reducidas para el ejemplo 3.2

<span id="page-69-0"></span>Entre las reglas 1'' y 3'' se observa la anomalía de fila de condición redundante o irrelevante, en la primera condición, ya que su valor no influye en la acción que se va a realizar.

La depuración de la tabla continúa aplicando la primera ley: Unificación de reglas por indiferencia. Las reglas tienen iguales entradas de condiciones y acciones, excepto en la primera condición donde una registra una entrada S y la otra registra una entrada N, ambas pueden ser eliminadas de la tabla y reemplazadas por una regla con idénticas entradas de condiciones y acciones que registren la entrada indiferente (-) en la primera condición donde las originales diferían, ver [Tabla 3.5.](#page-69-1)

|                                        | $1$ ,,, | $2^{,0}$ | $3$ " |
|----------------------------------------|---------|----------|-------|
| Padece severa inestabilidad modinámica |         | N        | N     |
| Edad $<$ 50 años                       | S       | S        | N     |
| Tiene VIH                              | N       | S        | N     |
| Realizar pruebas de compatibilidad     | X       |          | X     |
| Realizar tratamiento dialítico         |         | Χ        |       |

**Tabla 3.5** Condiciones y acciones optimizadas para el ejemplo 2

<span id="page-69-1"></span>La [Tabla 3.5](#page-69-1) muestra como quedan las RN del ejemplo 3.2 después de validar los conflictos e inconsistencias y eliminar las anomalías existentes.

## **Conjunto de RN optimizadas:**

**R1':** Cualquiera sea la inestabilidad modinámica del paciente, con edad inferior a 50 años y que no tiene VIH realizar pruebas de compatibilidad.

**R2':** Si paciente no padece severa inestabilidad modinámica, su edad es inferior a 50 años y tiene VIH realizar tratamiento dialítico.

**R3':** Si paciente no padece severa inestabilidad modinámica, su edad no es inferior a 50 años y no tiene VIH realizar pruebas de compatibilidad.

## **Codificación manual de las RN sin optimizar para dar entrada al algoritmo:**

**R1:** if edad<50 then Pcompatibilidad

**R2:** if \$SIM, edad <50 then Pcompatibilidad

**R3:** if edad<50, VIH then Tdialítico

**R4:** if \$edad<50 then Pcompatibilidad

## **3.2.2. Ejecución de la implementación computacional**

A continuación se presentan dos corridas del algoritmo con los ejemplos analizados en el epígrafe anterior, haciendo uso de la herramienta diseñada para la validación de las inconsistencias y conflictos usando tablas de decisión.

## **Ejemplo 3.3:**

El algoritmo tiene por entrada las RN situadas en el archivo de tipo texto ejemplo1.txt.

Las reglas que contiene el fichero son:

**R1:** if IRC=1,fg<15,emm then nefrología

**R2:** if fg<15,IRC=IV then progresión

**R3:** if fg<15,\$emm,IRC=IV then hemodialisis

El fichero se busca haciendo clic en el botón de selección indicado en la [Figura 3.1.](#page-71-0) El mismo abre un cuadro de diálogo en el que se selecciona el camino donde se encuentra el fichero especificado.

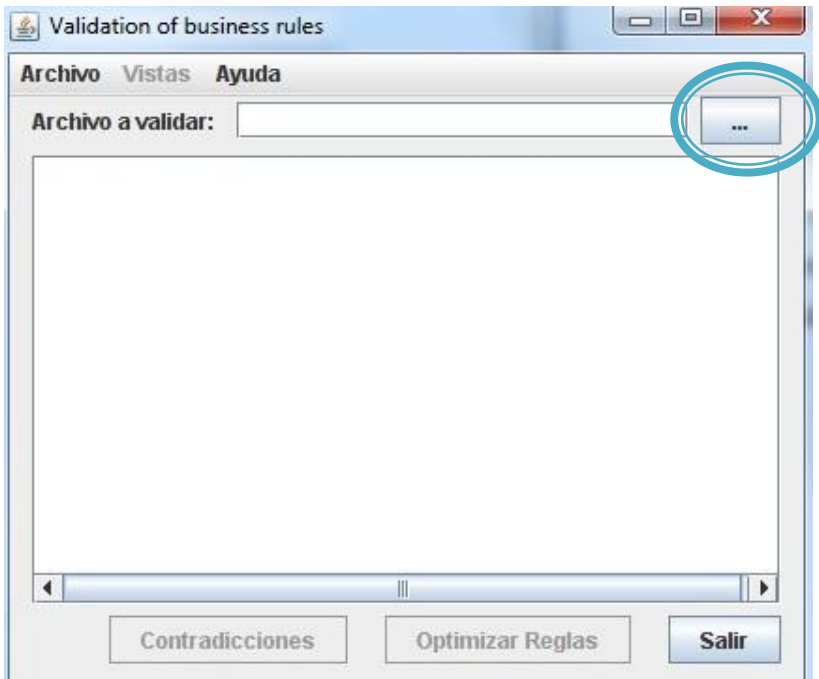

**Figura 3.1** Ventana principal del validador de RN

<span id="page-71-0"></span>Seguido de dar la ruta del camino se da clic en el botón "Open" de la [Figura 3.2.](#page-71-1)

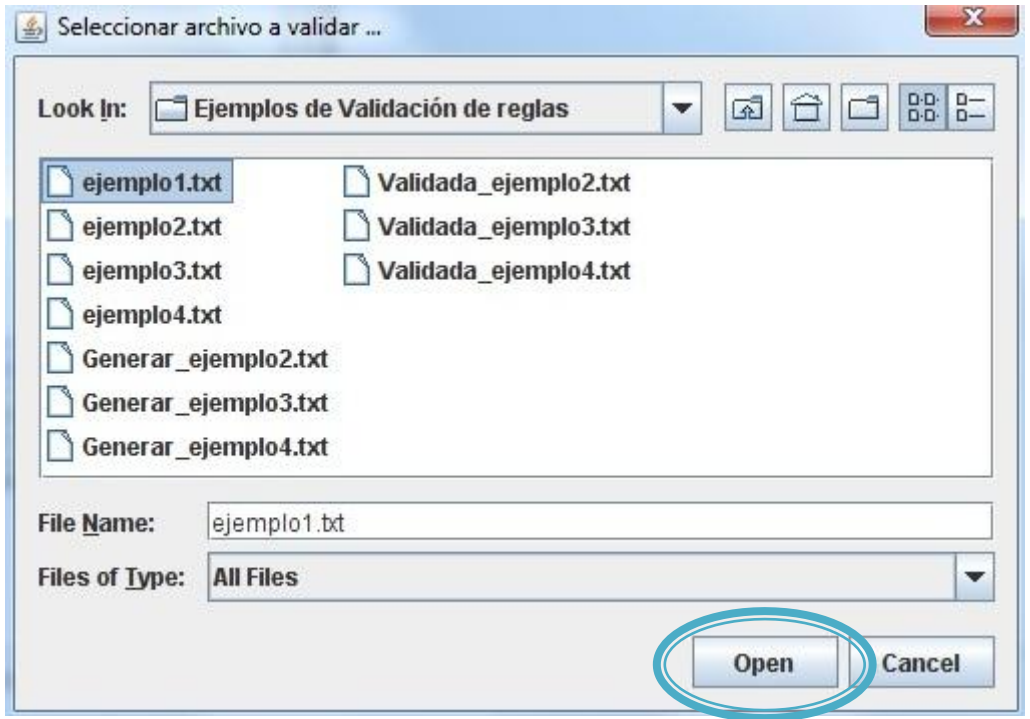

**Figura 3.2** Ventana de selección del fichero de las RN

<span id="page-71-1"></span>Seguidamente se muestra la ventana principal para realizar la validación y se presiona el botón "Contradicciones", como se muestra en la [Figura 3.3.](#page-72-0)
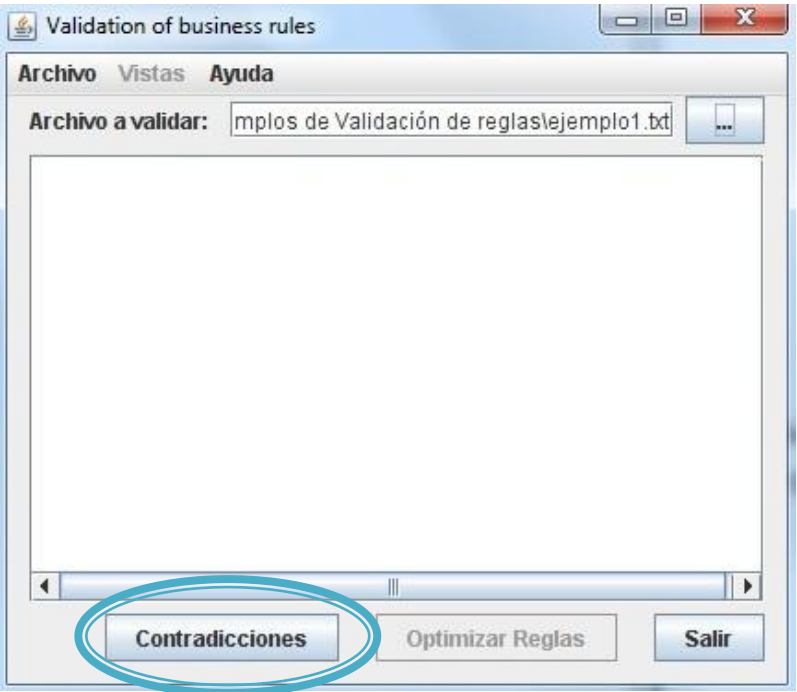

**Figura 3.3** Ventana de chequeo para contradicciones

El resultado del chequeo para saber si existen contradicciones se aprecia en una ventana de mensaje en la [Figura 3.4.](#page-73-0) Si existen anomalías del tipo de ambivalencia de fila o columna, se le hace saber al usuario entre qué reglas se presentó y el sistema no puede eliminar dicha anomalía pues es resultado de errores de construcción de la tabla de decisión por parte del usuario.

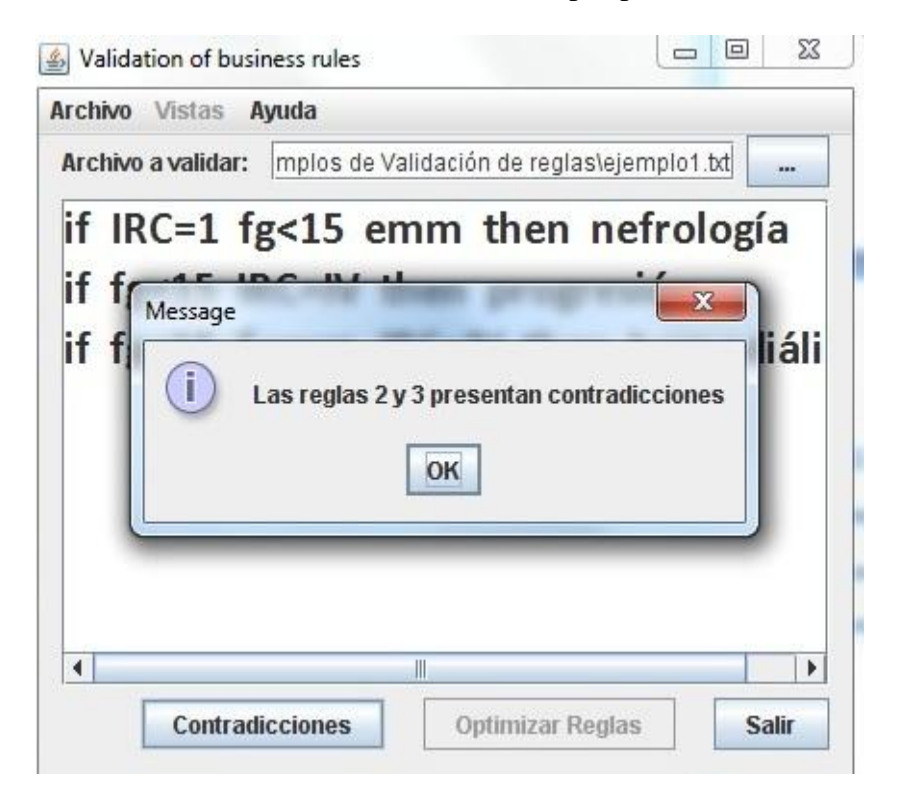

#### **Figura 3.4** Ventana de mensaje para contradicciones

<span id="page-73-0"></span>En este ejemplo se evidencia que existen contradicciones en las reglas 2 y 3. El algoritmo termina y se le recomienda al usuario editar las reglas del fichero corrigiendo dicho error y posteriormente volver a realizar todo el proceso.

### **Ejemplo 3.4:**

El algoritmo tiene por entrada las RN situadas en el archivo de tipo texto ejemplo2.txt.

Las reglas que contiene el fichero son:

- **R1:** if edad<50 then Pcompatibilidad
- **R2:** if \$SIM, edad <50 then Pcompatibilidad
- **R3:** if edad <50, VIH then Tdialítico
- **R4:** if \$edad<50 then Pcompatibilidad

Se busca el fichero donde están dichas reglas siguiendo las especificaciones del ejemplo anterior y se da clic en el botón "Contradicciones" para chequear si existen anomalías en el conjunto de reglas. Seguidamente se muestra la ventana de mensaje, resultado de dicho chequeo, como se observa en la [Figura 3.5.](#page-73-1)

<span id="page-73-1"></span>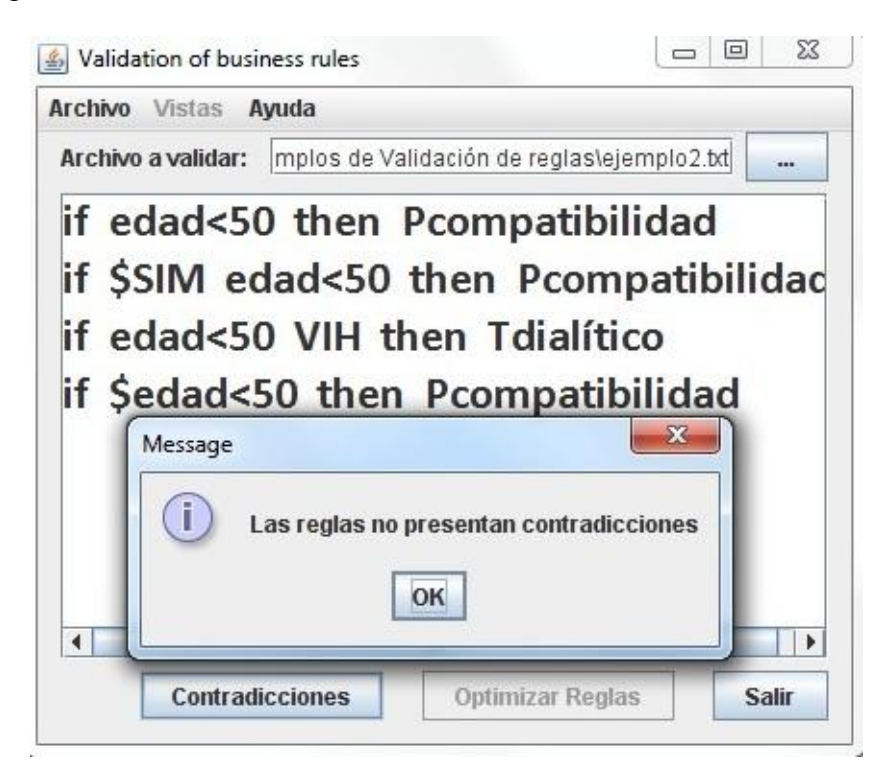

**Figura 3.5** Ventana de mensaje para contradicciones

El mensaje muestra que no se presentan contradicciones, es decir las reglas no poseen anomalías del tipo ambivalencia. Se da clic en el botón "OK" de la [Figura 3.5](#page-73-1) y luego se da clic en el botón "Optimizar Reglas" para eliminar posibles anomalías del tipo redundancia por columnas duplicadas, columnas subsumidas o fila de condición redundante, como se muestra en la [Figura](#page-74-0)  [3.6.](#page-74-0)

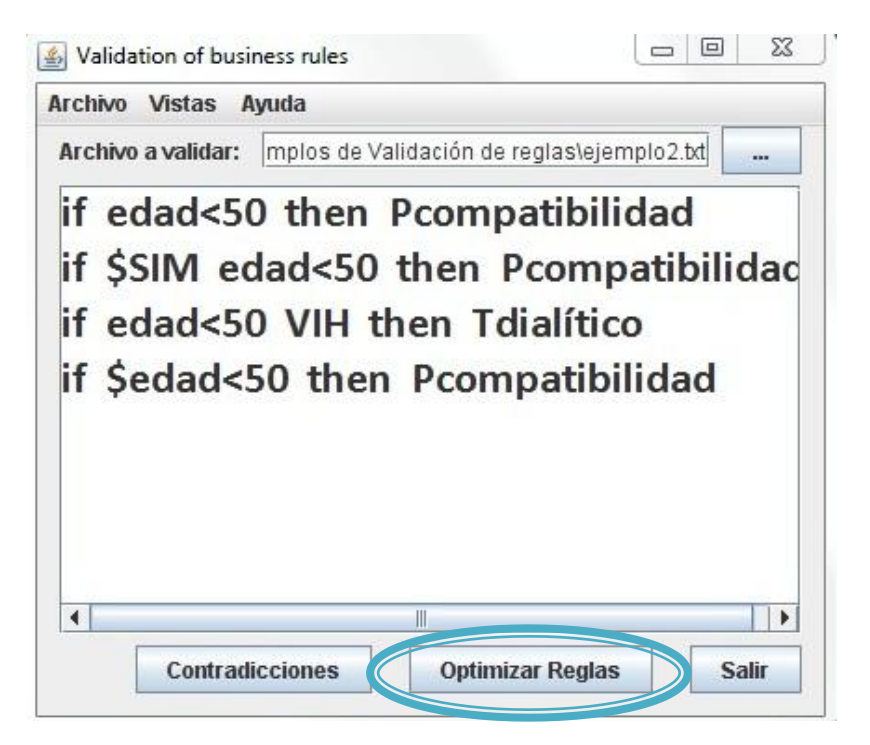

**Figura 3.6** Ventana para optimizar las RN

<span id="page-74-0"></span>Seguidamente se muestra la ventana resultante de optimizar el conjunto de RN, ver [Figura 3.7.](#page-75-0)

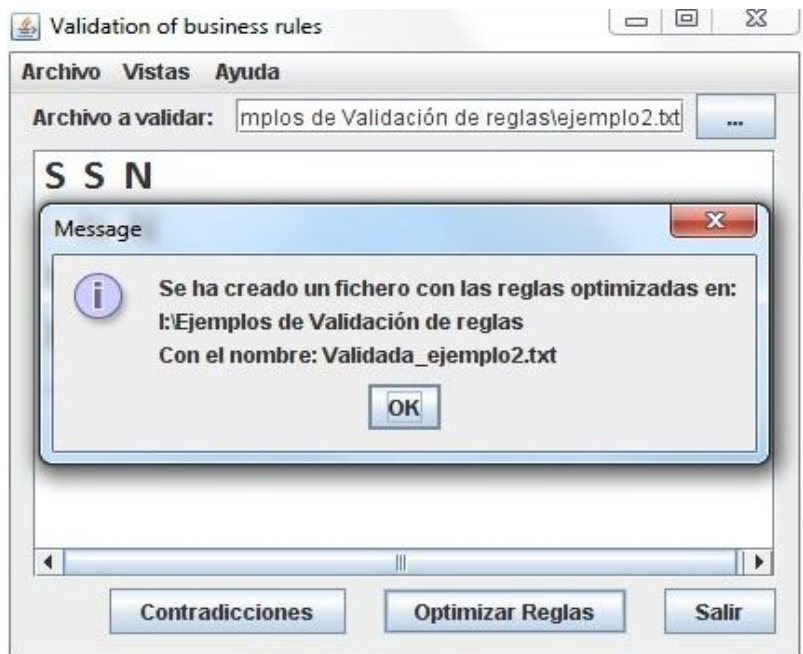

**Figura 3.7** Mensaje de RN validadas y optimizadas

<span id="page-75-0"></span>El mensaje de la [Figura 3.7](#page-75-0) muestra que se generó un fichero de nombre Validada\_ejemplo2.txt, el mismo contiene el conjunto de RN optimizadas.

Cuando se da clic sobre el botón "OK" del mensaje, el editor de la ventana principal muestra otro mensaje indicando que se creó otro fichero texto con el nombre Generar\_ejemplo2.txt con las reglas en forma de la matriz de condiciones y acciones, como resultado de la validación, ver [Figura 3.8.](#page-75-1)

<span id="page-75-1"></span>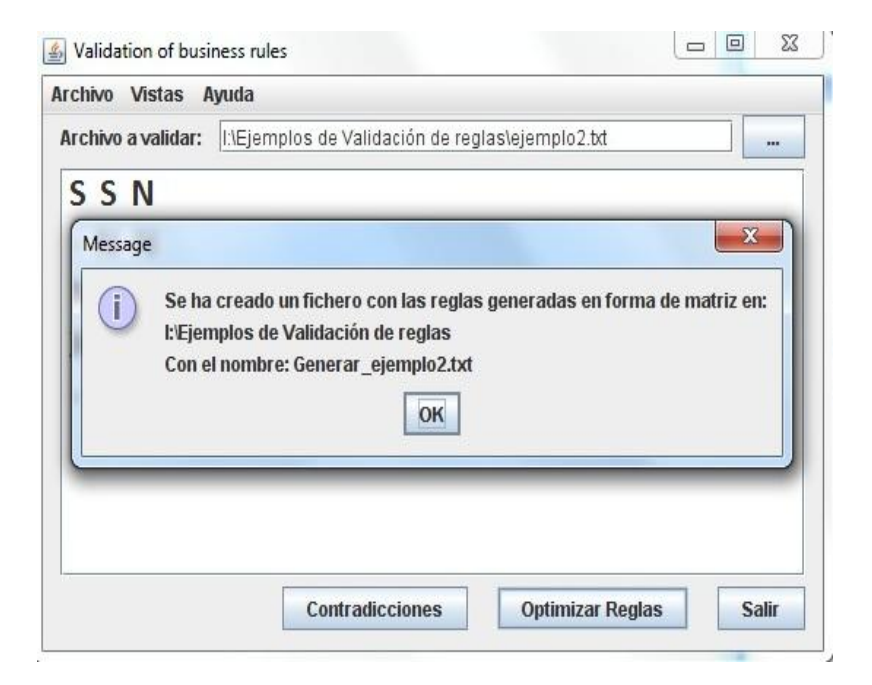

**Figura 3.8** Mensaje de matriz minimizada del conjunto de RN

Seguidamente de dar clic en el botón "OK" de la [Figura 3.8](#page-75-1) se muestra como queda la matriz de condiciones y acciones del conjunto de reglas optimizadas, ver [Figura 3.9.](#page-76-0)

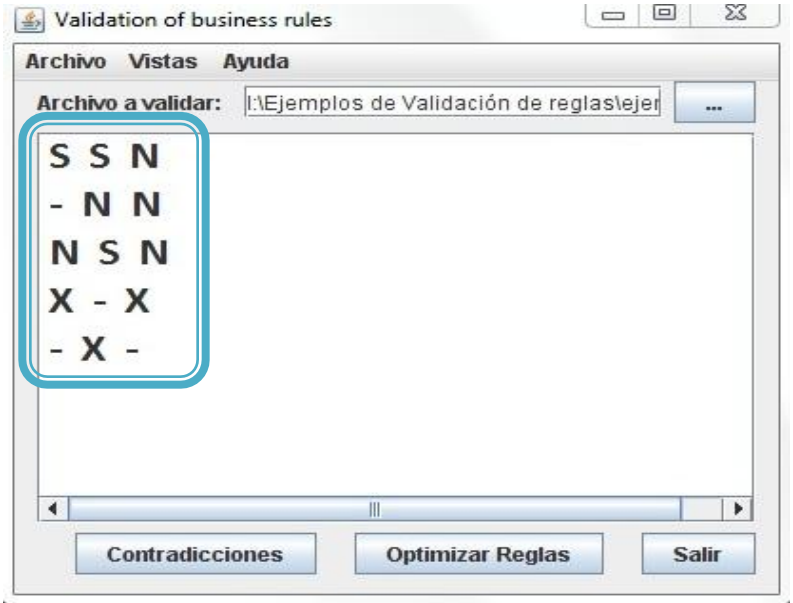

**Figura 3.9** Matriz minimizada del conjunto de RN

<span id="page-76-0"></span>La herramienta para la validación cuenta con un menú en el que al dar clic en "Vistas" muestra la opción "Clásica" y "Matriz", ver [Figura 3.10.](#page-77-0) La opción "Clásica" permite llevar las reglas nuevamente a la forma original en que entraron al algoritmo sin ser validadas. La opción "Matriz" muestra las reglas en forma de tabla con los valores de las condiciones y acciones, ver [Figura 3.11.](#page-77-1)

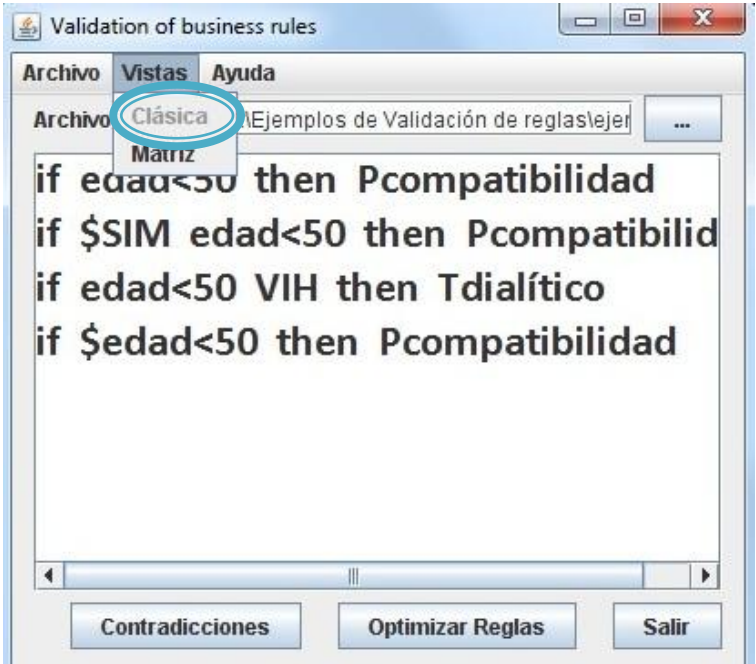

<span id="page-77-0"></span>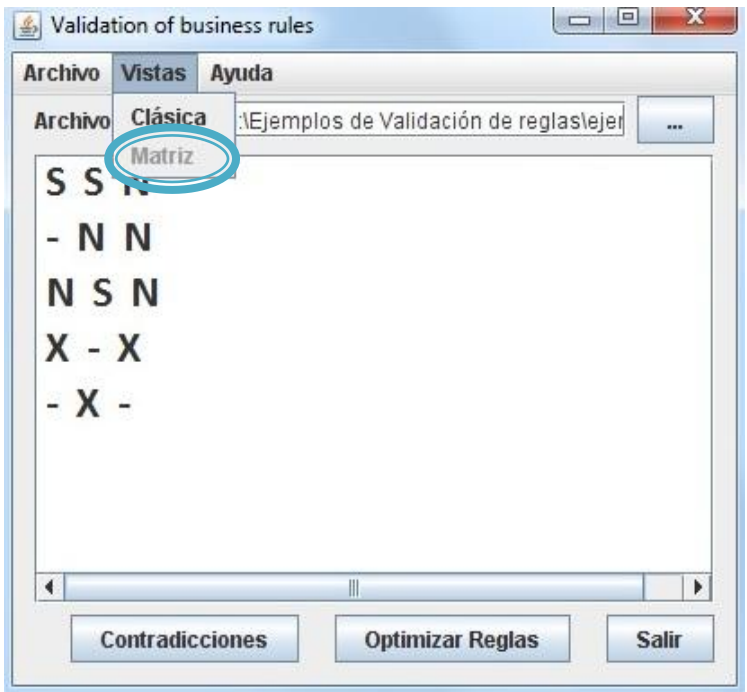

**Figura 3.10** Opción "Clásica" del menú "Vistas"

**Figura 3.11** Opción "Matriz" del menú "Vistas"

<span id="page-77-2"></span><span id="page-77-1"></span>La opción del menú "Ayuda" muestra una "Guía Rápida", ver [Figura 3.12.](#page-77-2)

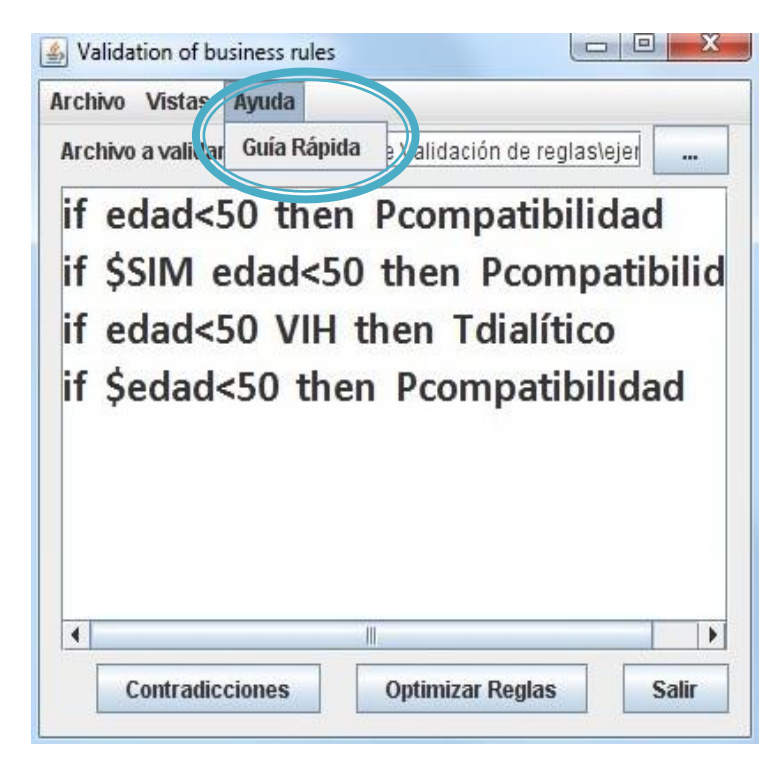

**Figura 3.12** Opción del menú "Ayuda"

La opción de "Guía Rápida" muestra los cuatro pasos necesarios para la validación de conflictos e inconsistencias en un fichero que contenga un conjunto de RN, ver [Figura 3.13.](#page-78-0) El botón "Atrás" es para salir de esa opción, y el botón "Salir" es para salir de la aplicación.

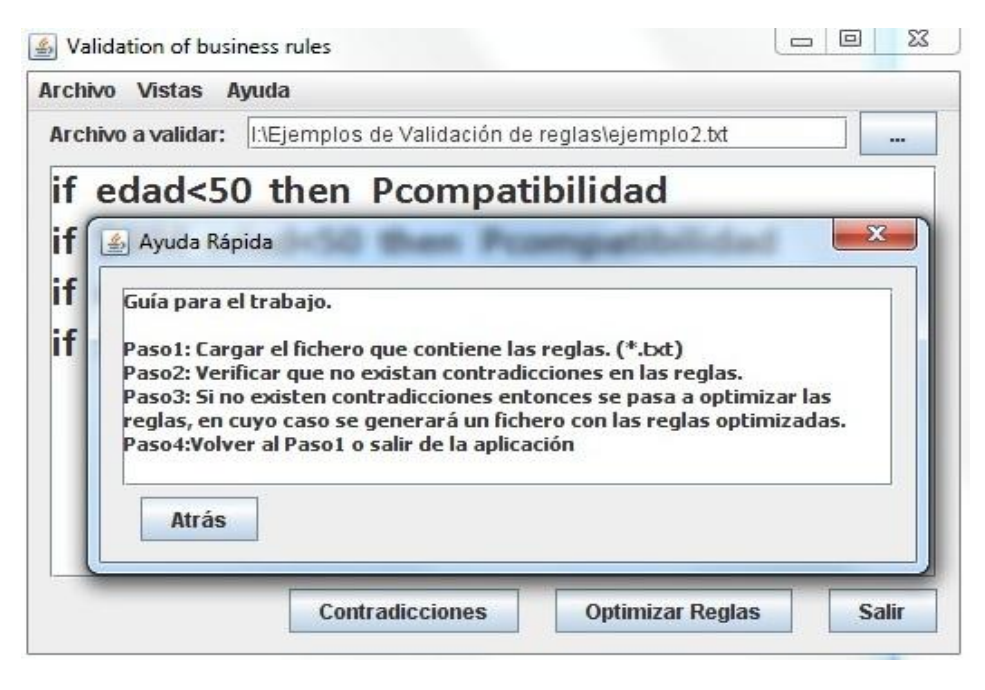

**Figura 3.13** Guía para el trabajo

#### <span id="page-78-0"></span>**Resultado de la validación del conjunto de RN para el ejemplo 3.4:**

- Las reglas no presentan contradicciones.
- Se elimina R1 debido a la aplicación de la segunda ley de depuración. Como R1 es una regla pura y R2 una regla mixta donde se puede apreciar la anomalía de redundancia de par de columnas subsumidas, R1 está contenida en R2 y es eliminada.
- Se depuran mediante la tercera ley las reglas R2 y R4, ya que presentan la anomalía de redundancia con columnas duplicadas. La herramienta desglosa automáticamente las reglas en sus respectivas reglas puras y elimina una regla pura que es común a ambas.
- Entre la reglas 1 y 3 resultantes se presentó la anomalía de fila de condición redundante o irrelevante, por lo que se aplica la primera ley: Unificación de reglas por indiferencia, donde ambas reglas son eliminadas de la tabla y reemplazadas por una regla con idénticas entradas de condiciones y acciones que registra la entrada indiferente (-) en la primera condición donde las originales diferían.

#### **Conjunto de RN optimizadas:**

**R1**: if edad<50 \$SIM then Pcompatibilidad

**R2':** if edad<50 VIH then Tdialítico

**R3':** if then Pcompatibilidad

#### **Conjunto de RN optimizadas expresadas en lenguaje natural:**

**R1':** Cualquiera sea la inestabilidad modinámica del paciente, con edad inferior a 50 años y que no tiene VIH realizar pruebas de compatibilidad.

**R2':** Si paciente no padece severa inestabilidad modinámica, su edad es inferior a 50 años y tiene VIH realizar tratamiento dialítico.

**R3':** Si paciente no padece severa inestabilidad modinámica, su edad no es inferior a 50 años y no tiene VIH realizar pruebas de compatibilidad.

#### **3.3. Conclusiones parciales del capítulo**

El algoritmo que se propone en la tesis como guía para realizar una validación de conflictos e inconsistencias entre un conjunto de RN, pertenecientes al área de nefrología, permitió la eliminación de redundancias e inconsistencias de este repositorio de reglas. El algoritmo de validación basado en tablas de decisión posibilitó la identificación de las reglas y posteriormente la depuración entre ellas, identificando así las anomalías que presentaban.

La herramienta *"Validation of business rules"* facilitó el trabajo del algoritmo, en ella queda implementado el mismo en un ambiente favorable para la captación de un conjunto de RN y su posterior validación. La herramienta permite identificar si existen contradicciones entre las reglas, optimiza la tabla de condiciones y acciones pertenecientes a ellas, y devuelve un conjunto de reglas libre de anomalías.

Se mostró la utilidad de la herramienta con los ejemplos analizados. Todo lo anterior permitió demostrar que el empleo de los resultados de esta investigación aporta una vía para realizar validaciones de conflictos e inconsistencias entre reglas de negocio almacenadas en un repositorio, lo que contribuye a ampliar los resultados prácticos pertenecientes al trabajo con RN existentes en la bibliografía.

## **Conclusiones**

Con el desarrollo de este trabajo se logró un algoritmo basado en tablas de decisión que facilita a los usuarios del negocio la validación de conflictos e inconsistencias de un conjunto de RN, además de que se implementó dicho algoritmo en una herramienta la cual permite hacer validaciones para eliminar inconsistencias y ambigüedades entre un conjunto de reglas con determinada estructura, cumpliéndose de esta forma el objetivo general planteado:

- 1. Se realizó un estudio sobre la metodología Proteus® para guiar los proyectos de RN, presentando una serie de pasos para la captura, expresión, organización y validación de las reglas.
- 2. Se valoraron diferentes vías para la validación de conflictos e inconsistencias de RN, centrándose en el estudio de las tablas de decisión.
- 3. Se propuso un algoritmo para la validación de conflictos e inconsistencias de un conjunto de RN basándose en las tablas de decisión.
- 4. Se creó una herramienta para eliminar inconsistencias y ambigüedades en un conjunto de RN siguiendo el algoritmo creado, la misma detecta anomalías del tipo ambivalencia, redundancia por columnas duplicadas y columnas subsumidas.
- 5. Se aplicó el algoritmo a un conjunto de reglas de negocio del caso de estudio del área de nefrología y se validó la herramienta con ejemplos de este caso de estudio.

# **Recomendaciones**

1

Al finalizar este trabajo se recomienda:

- 1. Dar continuidad a la investigación con otras vías para realizar validaciones de conflictos e inconsistencias entre reglas almacenadas en un repositorio.
- 2. Se propone que en trabajos futuros se continúe el perfeccionamiento del algoritmo diseñado, utilizando las tablas de decisión, de manera que el formato de entrada de las reglas se realice en un lenguaje cercano al natural, puede ser utilizando el  $SBVR<sup>4</sup>$ (acrónimo del inglés: *Semantics of Business Vocabulary and Business Rules*), especificación diseñada para la construcción y el intercambio de vocabularios de negocio y RN al nivel del negocio, sin importar si las reglas son o no implementadas en un SI.
- 3. Extender la implementación de la herramienta de manera que se puedan agregar y eliminar reglas en el repositorio, y hacer posible la validación de conflictos e inconsistencias no solo en la misma tabla de decisión, sino entre tablas de decisiones relacionadas. Incorporar a la herramienta métodos que permitan identificar otros tipos de anomalías consideradas en la investigación tales como circularidad, deficiencias por reglas aisladas, columnas vacías y redundancia por fila de acción inusual.

<sup>4</sup> SBVR es el resultado de años de investigación en diferentes disciplinas del modelado del negocio que dan constancia de su validez teórica, lo que motiva su utilización para dar continuidad a la presente investigación.

## **Referencias bibliográficas**

Appleton, D. S. (1984) Business Rules - The Missing Link. Datamation*,* 30**,** 145-150*pp*.

- Bajec, M., Krisper, M. & Rupnik, R. (2000): Using Business Rules Technologies To Bridge The Gap Between Business and Business Applications. The IFIP 16th World Computer Congress 2000, Information Technology for Business Management. Peking, China. RECHNU, G. E. 77- 85*pp*
- Bajec, M. & Marjan, K. (2001) Managing business rules in enterprises. Electrotechnical Review*,* 68**,** 236-241*pp*.
- BRG (2000): Defining Business Rules ~ What Are They Really? Business Rules Group. Seattle. 77*pp*
- Castilla, M. J. (2007): Tablas de decisión en sistemas de información II. Universidad de Murcia, España. [http://www.facso.unsj.edu.ar/catedras/ciencias-economicas/sistemas-de](http://www.facso.unsj.edu.ar/catedras/ciencias-economicas/sistemas-de-informacion-II/documentos/tabla.pdf)[informacion-II/documentos/tabla.pdf.](http://www.facso.unsj.edu.ar/catedras/ciencias-economicas/sistemas-de-informacion-II/documentos/tabla.pdf) *Última visita:* January 18, 2012. 1-19*p*
- Date, C. J. (2000): What Not How: The Business Rules Approach to Application Development*.*  Addison-Wesley Longman Publishing Co. Boston, MA. *pp*
- Dobson, J. (1992): A Methodology for Managing Organisational Requirements. University of Newcastle upon Tyne. Newcastle, UK. *p*
- Goedertier, S. & Vanthienen, J. (2005): Rule-based Business Process Modeling and Execution. IEEE EDOC Workshop on Vocabularies Ontologies and Rules for The Enterprise (VORTE 2005). Septiembre.
- Hernández Hernández, P., López, J., Cruz, R. E., Pérez, R. A., López, J., Batista, R. & Hernández, O. (2003): Protocolo de Trasplante Renal Donador Vivo Relacionado: Hospital Universitario "Arnaldo Milián Castro".
- Ibargollín Pérez, N. (2009): Editor de Reglas de Negocio en lenguaje cercano al natural. Departamento de Computacion. Universidad Central Marta Abreu de Las Villas. Santa Clara, Villa Clara. 63*p*
- Kafle, B. (2009): Edition of business rules for kidney transplantation. Departamento de Computación. Universidad Central Marta Abreu de Las Villas. Santa Clara, Villa Clara. 90*p*
- Kasiske, B. L., Ramos, E. L., Gaston, R. S., Bia, M. J., Danovitch, G. M., Bowen, P. A., Lundin, P. A. & Murphy, K. J. (1995) The evaluation of renal transplant candidates: clinical practice guidelines. Patient Care and Education Committee of the American Society of Transplant Physicians. Journal of The American Society of Nephrology*,* 6**,** 1-34*pp*.
- Kovacic, A., Groznik, A. & Krisper, M. (2001) Business renovatios: from business process modelling to infomation system modelling. International Journal of Simulation*,* 2.
- Landinez, I. (2009): ESPAÑOL ESTRUCTURADO [http://une-senn.tripod.com/new\\_page\\_1.htm.](http://une-senn.tripod.com/new_page_1.htm) *Última visita:* 27/1/2012.
- Layzell, P. J. & Loucopoulos, P. (1988): A rule-based approach to the construction and evolution of business information systems. Fourth IEEE International Conference on Software Maintenance. Phoenix, Arizona, EEUU. 258-264*pp*
- Linehan, M. H. & De Sainte Marie, C. (2011) Semantics of Business Vocabulary & Business Rules (SBVR): The Relationship of Decision Model and Notation (DMN) to SBVR and BPMN.
- Machado Padilla, C. A. (2009): Modelación de Reglas de Negocio. Departamento de Computación Universidad Central Marta Abreu de Las Villas. Santa Clara, Villa Clara. 66*p*
- Martínez Busto, M. E. (2011): Captación de reglas de negocio para el desarrollo de sistemas de información sobre un dominio específico

Matemática Física y Computación. Universidad Central Marta Abreu de Las Villas. Santa Clara. *p*

- Martínez Fernández, J. L. (2010): Introduciendo Semántica en un proceso de Desarrollo Software a través de Reglas de Negocio. Universidad Politécnica de Madrid. *p*
- Mass Chaviano, M. & Márquez García, M. (2010): Editor de reglas de negocio basado en un modelo de hechos para una clasificación semántica. Departamento de Computación. Universidad Central de las Villas. Santa Clara, Villa Clara. 69*p*
- Microsoft (2011): Microsoft BizTalk Server 2010 Help. [http://msdn.microsoft.com/en](http://msdn.microsoft.com/en-us/biztalk/default)[us/biztalk/default.](http://msdn.microsoft.com/en-us/biztalk/default) *Última visita:* Enero 2011
- Moreno Montes de Oca, I. (2008): Representación del modelo de hechos mediante ontologías. Departamento de Computación. Universidad Central Marta Abreu de Las Villas. Santa Clara. 73*p*
- Morgan, T. (2002): Business Rules and Information Systems: Aligning IT with Business Goals*.*  Addison Wesley. *pp*
- O'Keefe, R. M. & O'Leary, D. E. (1993): Expert system verification and validation: a survey and tutorial. Artificial Intelligence Review 7. Vol 3-42 *pp*
- Ojo, A. O., Hanson, J. A., Meier-Kriesche, H., Okechukwu, C. N., Wolfe, R. A., Liechtman, A. B., Agodoa, L. Y., Kaplan, B. & Port, F. K. (2001) Survival in recipients of marginal cadaveric donor kidneys compared with other recipients and wait-listed transplant candidates. Journal of the American Society of Nephrology: JASN 2001*,* 12**,** 589-597*pp*.
- Preece, A. & Shinghal, R. (1994) Foundation and application of knowledge base verification. Int. Journal of Intelligent Systems*,* 9**,** 683-701*pp*.
- Rosca, D., Greenspan, S., Feblowitz, M. & Wild, C. A. (1997): Decision making methodology in support of the business rules lifecycle. Proc. of the 3rd IEEE International Symposium on Requirements Engineering. 236 -246*pp*
- Ross, R. G. (1997): The Business Rule Book: Classifying, Defining and Modeling Rules, Version 4.0 Business Rule Solutions. 394 *pp*
- Ross, R. G. (2003) The Business Rule Approach. Computer*,* 36**,** 85-87*pp*.
- Ross, R. G. (2005): Business Rule Concepts Getting to the Point of Knowledge*.* Business Rule Solutions Inc. 134 *pp*
- Ross, R. G. (2008) Business Rules from A –Z: What You Need to Know. Software Engineering der Schweizer Informatik Gesellschaft. Business Rules Journal.
- Ross, R. G. & Lam, G. S. W. (1998): Business Knowledge --Packaged in a Policy Charter.
- Ross, R. G. & Lam, G. S. W. (1999) The BRS Approach to Rule Management: RMSolutions. Business Rule Solutions.
- Ross, R. G. L., Gladys S.W. (2006): Developing the Business Model. The Steps of Business Rule Methodology. *pp*
- Rumbaugh, J., Jacobson, I. & Booch, G. (1999): The Unified Modeling Language Reference Manual*.*  Addison-Wesley Professional. 576 *pp*
- Schewe, K.-D. (2001): On the unification of query algebras and their extension to rational tree structures. Proceedings of the Australasian Database Conference (ADC2001).
- Schreiber, G., Akkemans, H., Anjewierden, A., de Hoog, R., Shadbolt, N., Van de Velde, W. & Wielinga , B. (1999): Knowledge Engineering and Management: The CommonKADS Methodology*.* The MIT Press. 471 *pp*
- Soliveres, P. A. (1997): Desarrollo Cliente/Servidor: ubicación de las reglas de negocio. Revista Profesional para Programadores (RPP). [http://www.softwarementors.com/arti/csbr/csbr.htm.](http://www.softwarementors.com/arti/csbr/csbr.htm) *Última visita:* octubre/2003.
- Vaniachine, A., Malon, D. & Vranicar, M. (2005) Advanced technologies for distributed database services hyperinfrastructure International Journal of Modern Physics*,* A 20**,** 3877-3879*pp*.

Vanthienen, J. (2003) PROcedural LOGic Analyzer (PROLOGA) 5.2. User's Manual.

- Vanthienen, J. (2006): Consistency by construction: Decision table experiences in business rules and processes. International Business Rules Forum edition:9. Washington, DC (USA). 5-9 November 2006.
- Vanthienen, J., Dries, E (1994) Ilustration of a Decisión Table Tool for Specifying and Implementing Knowledge Based System. *Internacional Journal on Artificial Intelligence Tools***,** 267-288*pp*.
- Vanthienen, J., Mues, C. & Aerts, A. (2009) An Illustration of Verification and Validation in the Modelling Phase of KBS Development.
- Vanthienen, J., Mues, C. et al. (2009) "An llustration of Verification and Validation in the Modelling Phase of KBS Development.".
- Vanthienen, J. & Wets, G. (1995) Integration of the decision table formalism with a relational database environment. Katholieke Universiteit Leuven, Department of Applied Economic Sciences, Naamsestraat 69, B-3000 Leuven, Belgium.
- Weiden, M., Hermans, L., Schreiber, G. & van der Zee, S. (2002): Classification and Representation of Business Rules. *Última visita:* febrero/2011.
- Weiden, M., Hermans, L., Schreiber, G. & van der Zee, S. (2004): Classification and Representation of Business Rules. [www.omg.org/docs/ad/02-12-18.pdf.](http://www.omg.org/docs/ad/02-12-18.pdf) *Última visita:* noviembre/2011.
- Weiden, M. R. (2000): A Critique of the Pure Business-Rule Approach. Department of Social Science Informatics. University of Amsterdam. Amsterdam. *p*